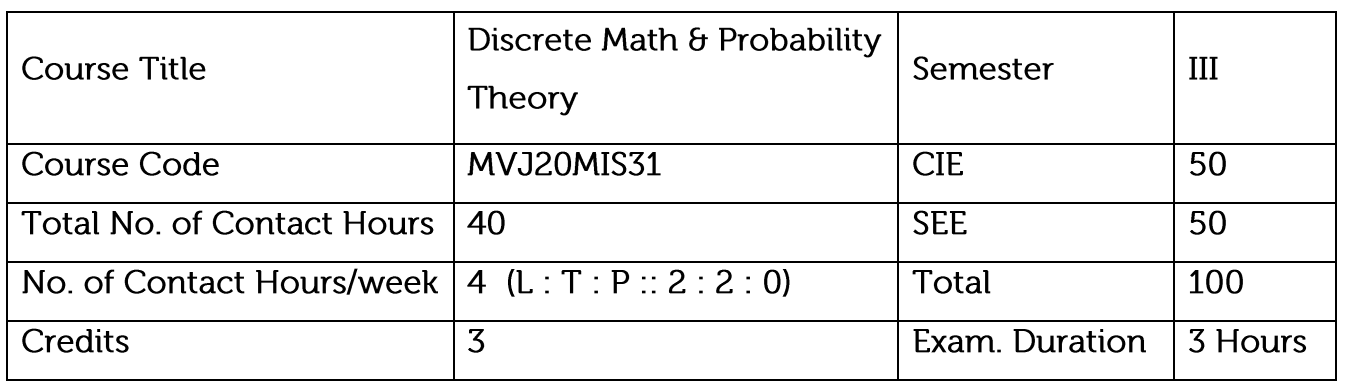

Prepare for a background in abstraction, notation, and critical thinking for the mathematics most directly related to computer science.

Understand and apply mathematical induction, combinatorics, discrete probability, sequence and recurrence, elementary number theory.

Understand and apply probability distribution, sampling theory and joint probability distributions.

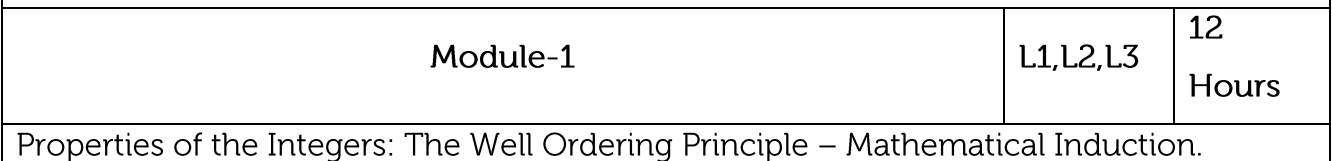

Principles of Counting: Fundamental Principles of Counting, The Rules of Sum and Product, Permutations, Combinations - The Binomial and Multinomial Theorem, Combinations with Repetition.

Application: Distribution with repetition.

Video Link:

1. http://nptel.ac.in/courses.php?disciplineID=111

2. http://www.class-central.com/subject/math(MOOCs)

3. http://academicearth.org/

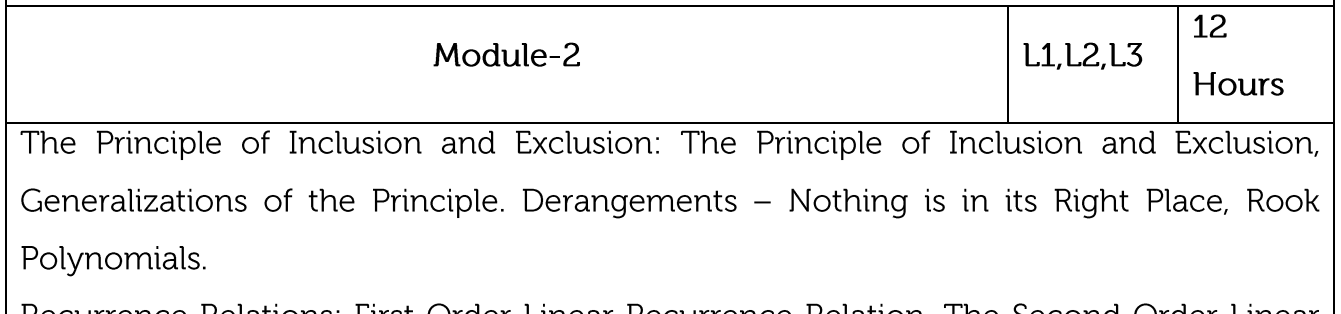

Recurrence Relations: First Order Linear Recurrence Relation, The Second Order Linear

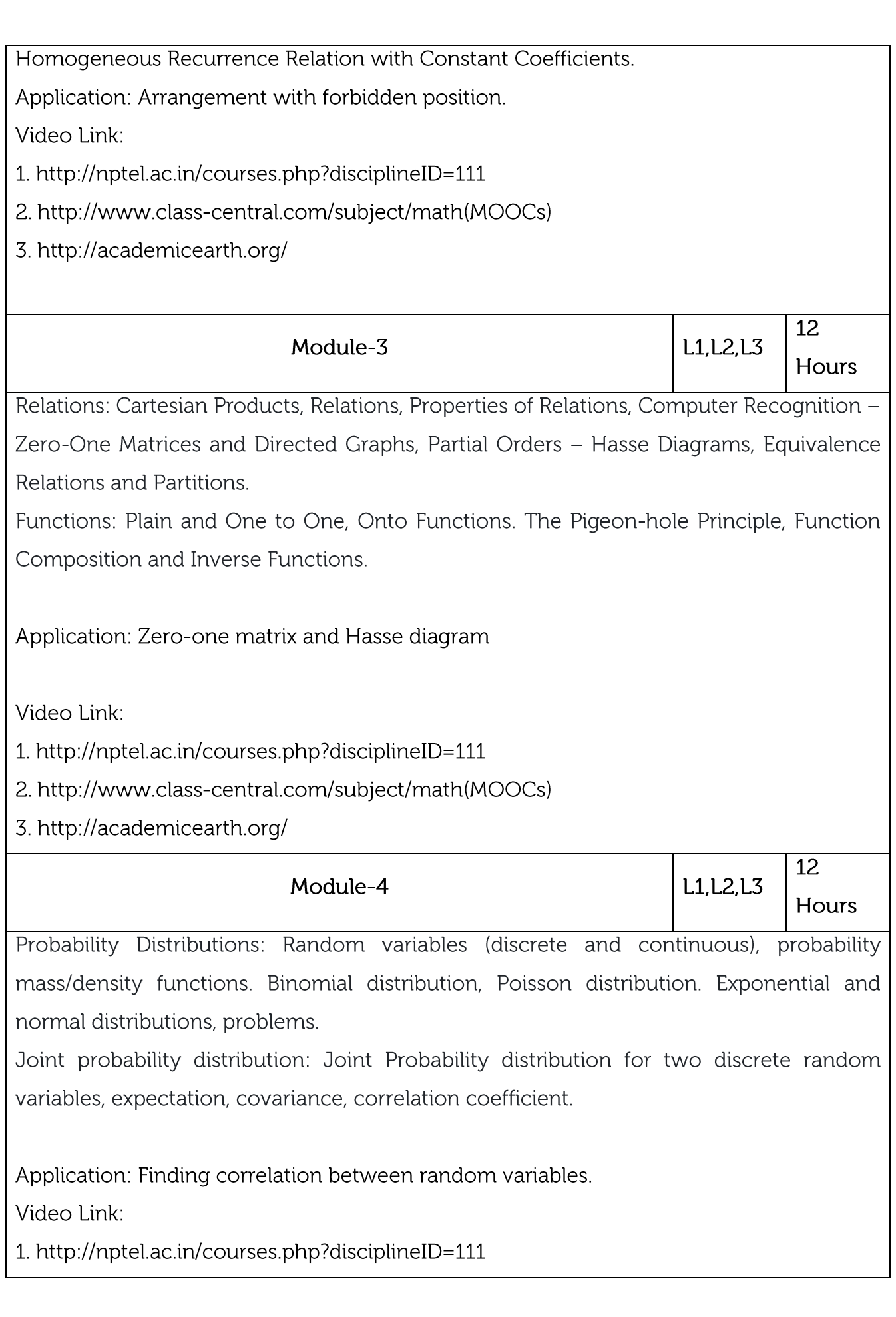

2. http://www.class-central.com/subject/math(MOOCs) 3. http://academicearth.org/ 12 Module-5 **L1.L2.L3** Hours Sampling Theory: Sampling, Sampling distributions, standard error, test of hypothesis for means and proportions, confidence limits for means, student's t-distribution and Chisquare distribution. Coding Theory: Coding of binary information and error detection, decoding and error detection. Application: Testing the level of significance  $\theta$  the goodness of fit for large sample and small sample. Video Link: 1. http://nptel.ac.in/courses.php?disciplineID=111 2. http://www.class-central.com/subject/math(MOOCs) 3. http://academicearth.org/ Course outcomes: Demonstrate the application of discrete structures in different fields of computer  $CO1$ Science.  $CO<sub>2</sub>$ Solve problems using recurrence relations and generating functions.  $CO<sub>3</sub>$ Solving logical problem using concepts of relations and functions. Develop probability distribution of discrete, continuous random variables and joint probability distribution occurring in digital signal processing, information theory  $CO<sub>4</sub>$ and Design engineering. CO<sub>5</sub> Demonstrate testing of hypothesis of sampling distributions.

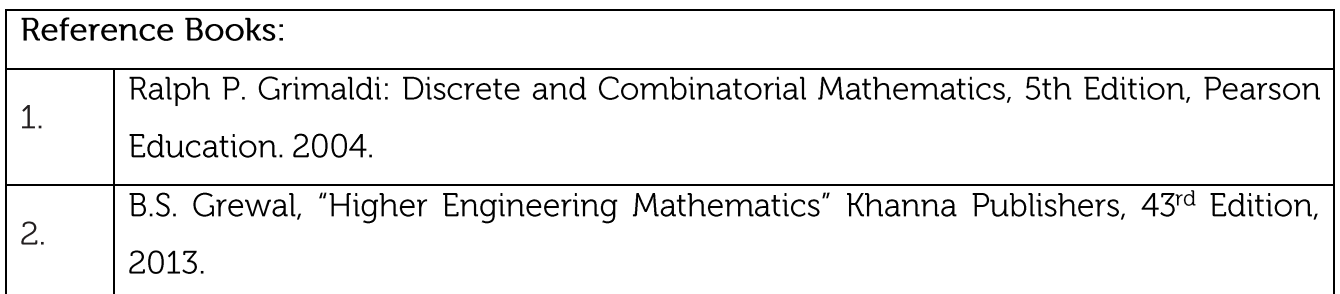

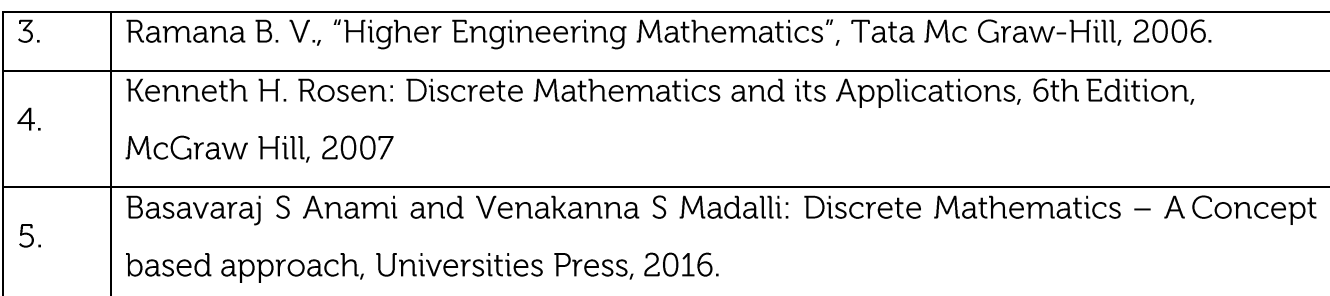

CIE is based on quizzes, tests, assignments/seminars and any other form of evaluation. Generally, there will be: Three Internal Assessment (IA) tests during the semester (30

marks each), the final IA marks to be awarded will be the average of three tests

Quizzes/mini tests (4 marks)

Mini Project / Case Studies (8 Marks)

Activities/Experimentations related to courses (8 Marks)

**SEE Assessment:** 

Question paper for the SEE consists two parts i.e. Part A and Part B. Part A is compulsory and consists of objective type or short answer type questions of 1 or 2 marks each for total of 20 marks covering the whole syllabus.

Part B also covers the entire syllabus consisting of five questions having choices and may contain sub-divisions, each carrying 16 marks. Students have to answer five full questions.

One question must be set from each unit. The duration of examination is 3 hours.

#### CO-PO Mapping  $PO1$ **PO10** CO/PO  $PO2$ PO<sub>3</sub>  $PO4|PO5$ PO6 **PO7** PO8 PO<sub>9</sub> PO11 **PO12**  $\overline{CO1}$  $\overline{3}$  $\overline{3}$  $\overline{3}$  $\Omega$  $\overline{O}$  $\Omega$  $\Omega$  $\Omega$  $\Omega$  $\Omega$  $\mathbf{1}$  $\mathbf{1}$  $CO<sub>2</sub>$ 2 3  $\Omega$ 3  $\overline{O}$  $\overline{0}$  $\Omega$  $\Omega$  $\Omega$  $\Omega$  $\mathbf{1}$  $\mathbf{1}$  $\overline{CO3}$  $\overline{3}$  $\overline{3}$  $\overline{O}$ 2  $\overline{0}$  $\overline{0}$  $\overline{0}$  $\overline{0}$  $\overline{0}$  $\overline{0}$  $\mathbf{1}$  $\mathbf{1}$  $\overline{CO4}$ 3 3  $\overline{0}$ 3  $\overline{0}$  $\overline{0}$  $\overline{O}$  $\overline{0}$  $\overline{O}$  $\overline{O}$  $\mathbf{1}$  $\mathbf{1}$  $CO<sub>5</sub>$  $\overline{3}$ 3  $\Omega$  $\overline{3}$  $\overline{0}$  $\overline{O}$  $\overline{0}$  $\overline{0}$  $\overline{0}$  $\overline{0}$  $\mathbf{1}$  $\mathbf{1}$

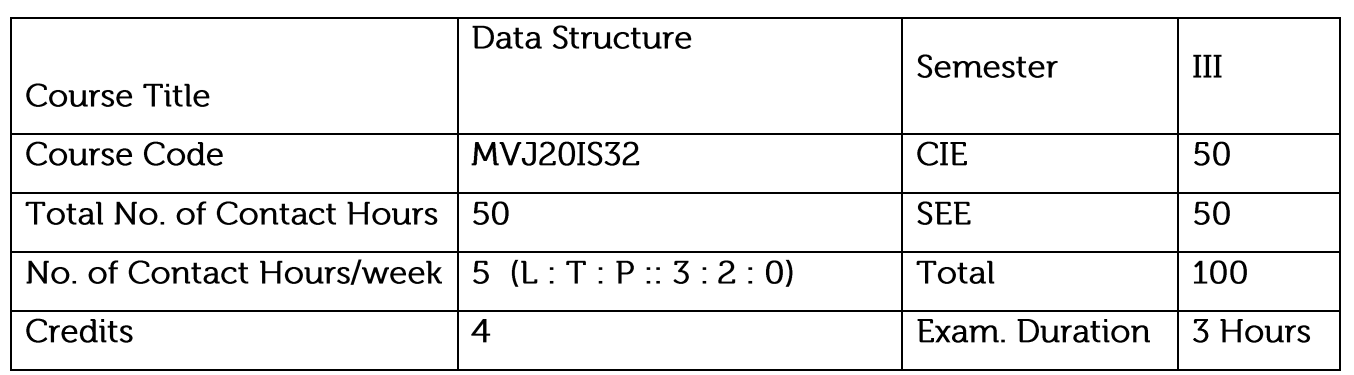

Understand the various techniques of sorting and searching

Design and implement arrays, stacks, queues, and linked lists

Understand the complex data structures such as trees and graphs

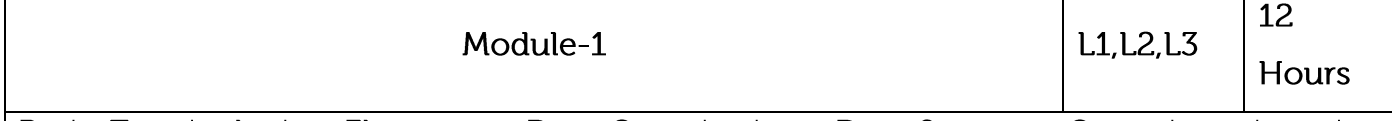

Basic Terminologies: Elementary Data Organizations, Data Structure Operations: insertion, deletion, traversal etc.; Analysis of an Algorithm, Asymptotic Notations, Time-Space trade off. Searching: Linear Search and Binary Search Techniques and their complexity analysis.

Laboratory Sessions/ Experimental learning:

Implementation of searching Techniques

Applications: Array data type used in a programming language to specify a variable that can be indexed. Array data structure is used for arrangement of items at equally spaced and sequential addresses in computer memory makes it easier to perform operations like sorting, merging, traversal, retrievals

Video link / Additional online information :

https://www.tutorialspoint.com/data\_structures\_algorithms/array\_data\_structure.htm

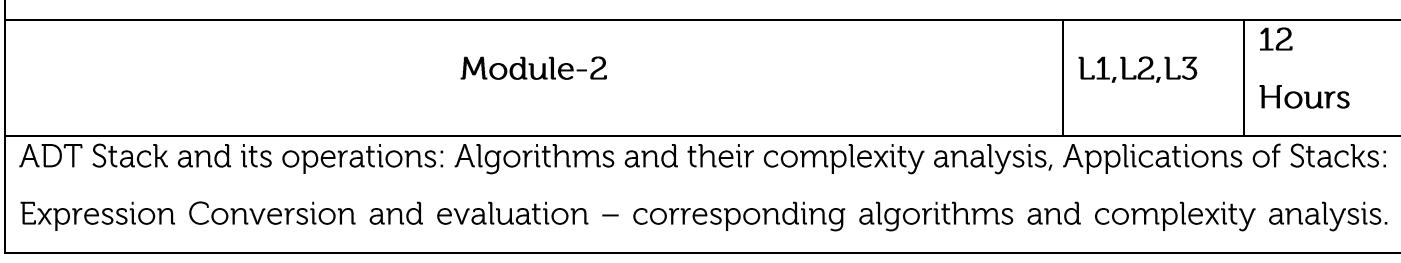

ADT queue, Types of Queue: Simple Queue, Circular Queue, Priority Queue; Operations on each types of Queues: Algorithms and their analysis.

Laboratory Sessions/ Experimental learning:

Stack ADT to perform push and pop operations.

Stack ADT for Expression Evaluation

Array Implementation of Queue ADT

Applications: Expression Handling, Backtracking Procedure

Video link / Additional online information :

https://www.tutorialspoint.com/data\_structures\_algorithms/stack\_algorithm.htm https://www.tutorialspoint.com/data\_structures\_algorithms/dsa\_queue.htm

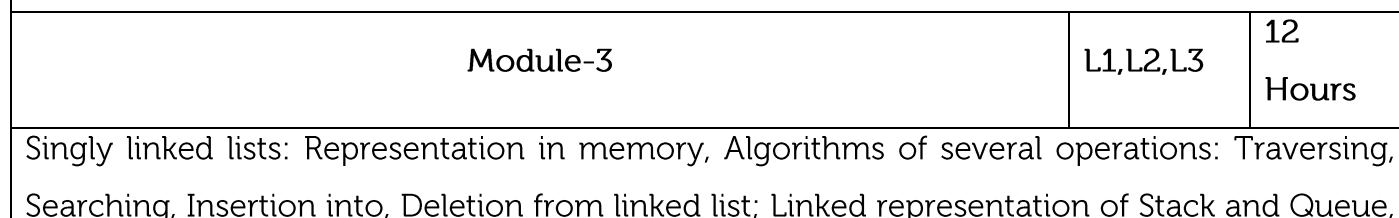

Header nodes, Doubly linked list: operations on it and algorithmic analysis; Circular Linked Lists: all operations their algorithms and the complexity analysis

Laboratory Sessions/ Experimental learning:

Implementation of linked list techniques(SLL, DLL, CLL)

Applications: The cache in your browser that allows you to hit the BACK button where a linked list of URLs can be implemented. A linked list would be a reasonably good choice for implementing a linked list of file names, undo functionality in Photoshop

Video link / Additional online information:

https://www.tutorialspoint.com/data\_structures\_algorithms/linked\_list\_algorithms.htm https://www.tutorialspoint.com/data\_structures\_algorithms/doubly\_linked\_list\_algorithm.htm

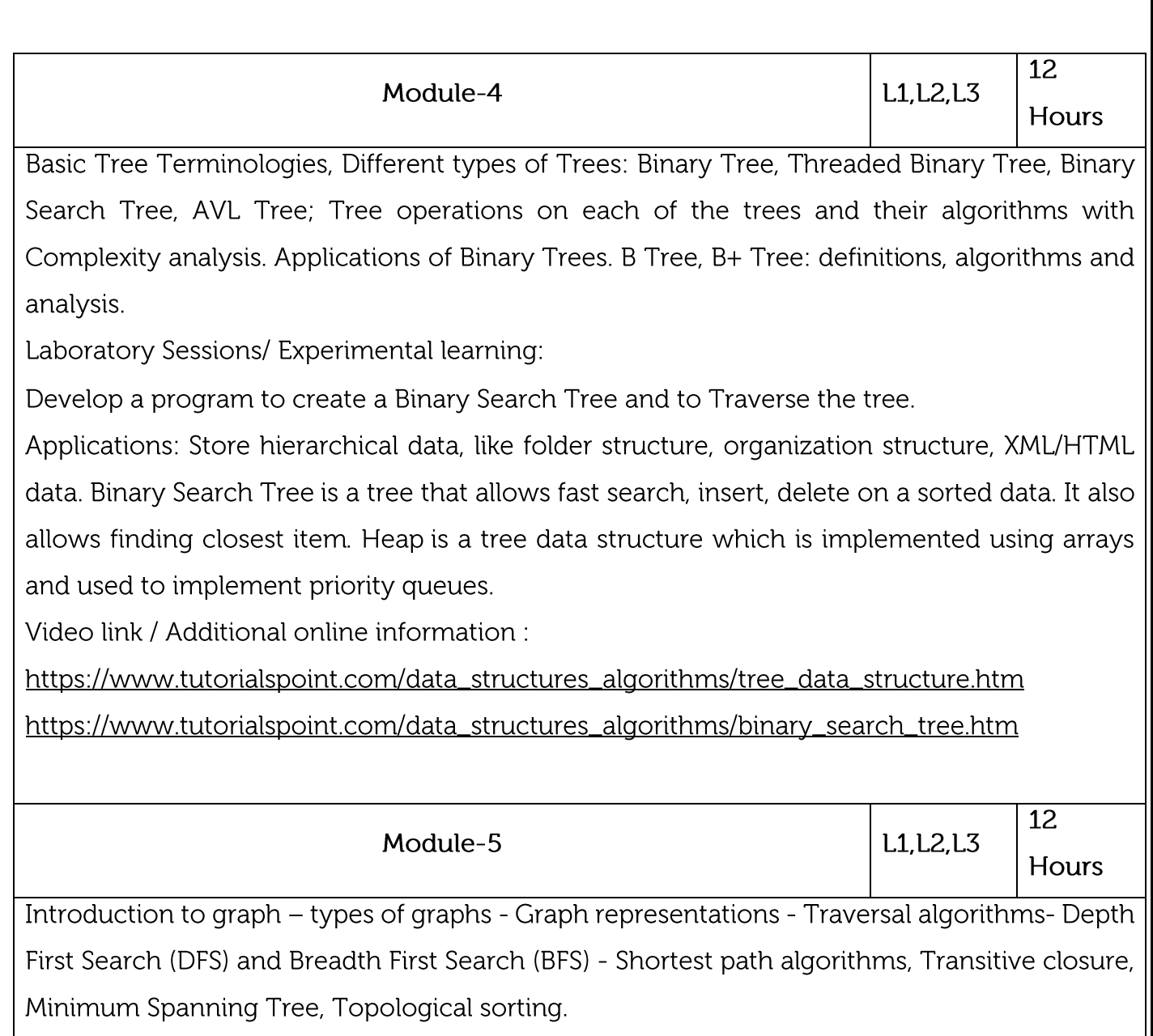

Laboratory Sessions/ Experimental learning:

Implement shortest path Algorithms

Applications: The link structure of a website could be represented by a directed graph: the vertices are the web pages available at the website and a directed edge from page A to page B exists if and only if A contains a link to B. Graph colouring concept can be applied in job scheduling problems of CPU, jobs are assumed as vertices of the graph and there will be an edge between two jobs that cannot be executed simultaneously and there will be one-one relationship between feasible scheduling of graphs.

Video link / Additional online information :

https://www.tutorialspoint.com/data\_structures\_algorithms/graph\_data\_structure.htm

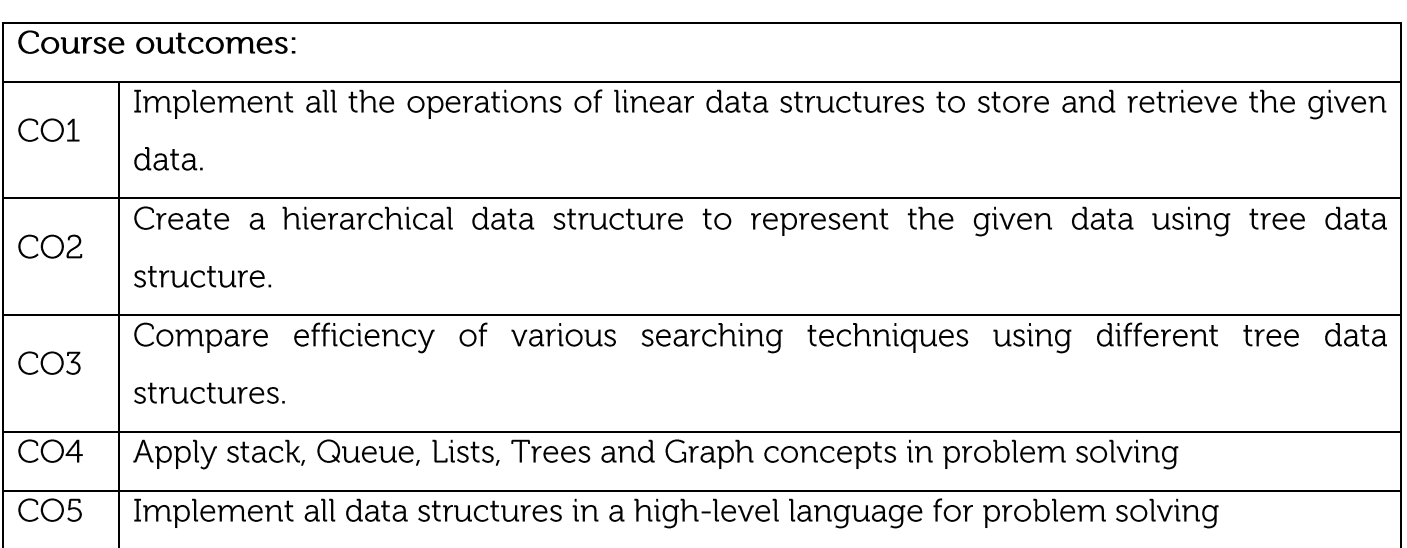

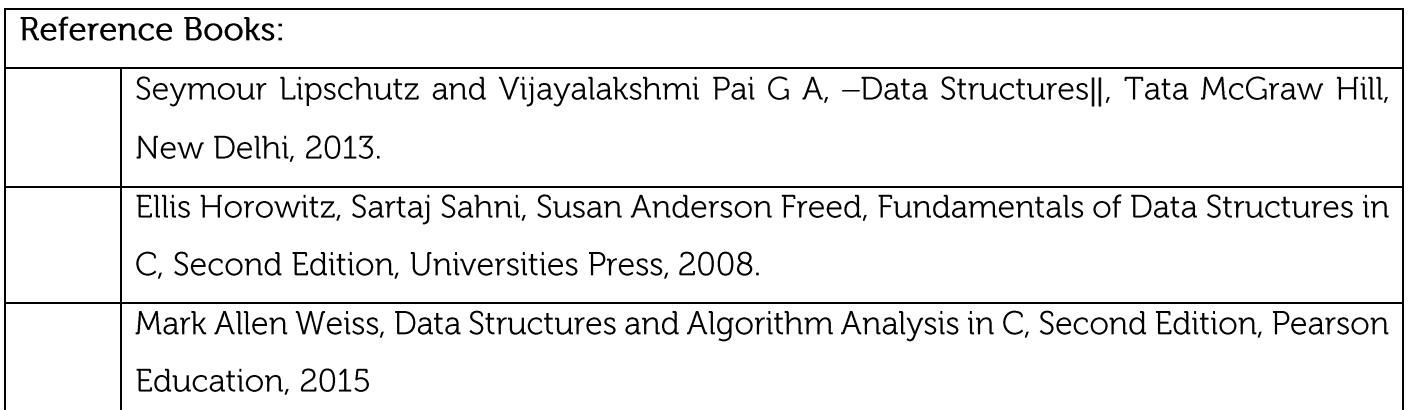

CIE is based on quizzes, tests, assignments/seminars and any other form of evaluation. Generally, there will be: Three Internal Assessment (IA) tests during the semester (30 marks each), the final IA marks to be awarded will be the average of three tests

Quizzes/mini tests (4 marks)

Mini Project / Case Studies (8 Marks)

Activities/Experimentations related to courses (8 Marks)

## **SEE Assessment:**

Question paper for the SEE consists two parts i.e. Part A and Part B. Part A is compulsory and consists of objective type or short answer type questions of 1 or 2 marks each for total of 20 marks covering the whole syllabus.

Part B also covers the entire syllabus consisting of five questions having choices and may contain sub-divisions, each carrying 16 marks. Students have to answer five full questions. One question must be set from each unit. The duration of examination is 3 hours. One question must be set from each unit. The duration of examination is 3 hours.

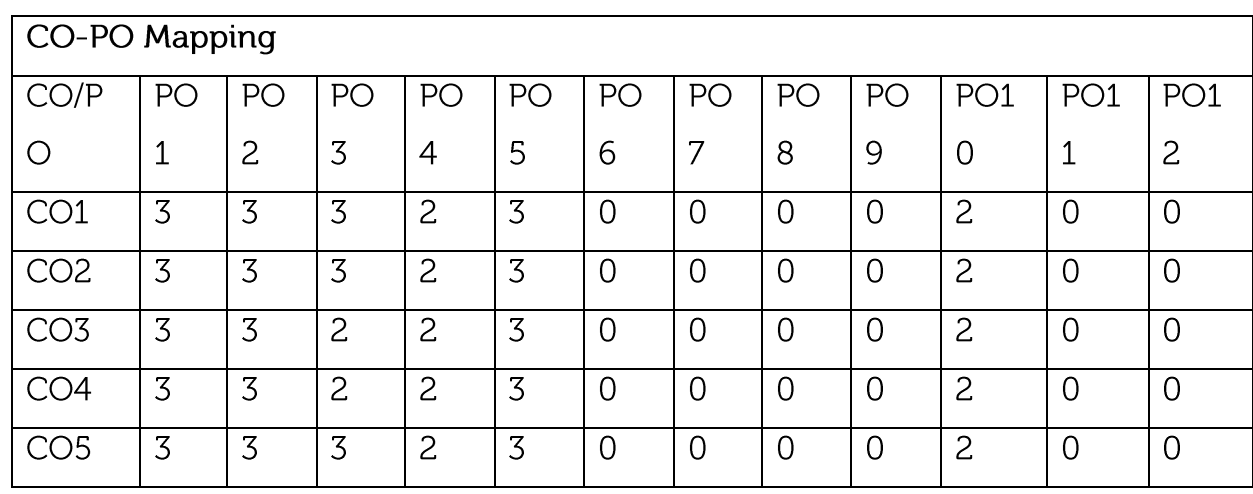

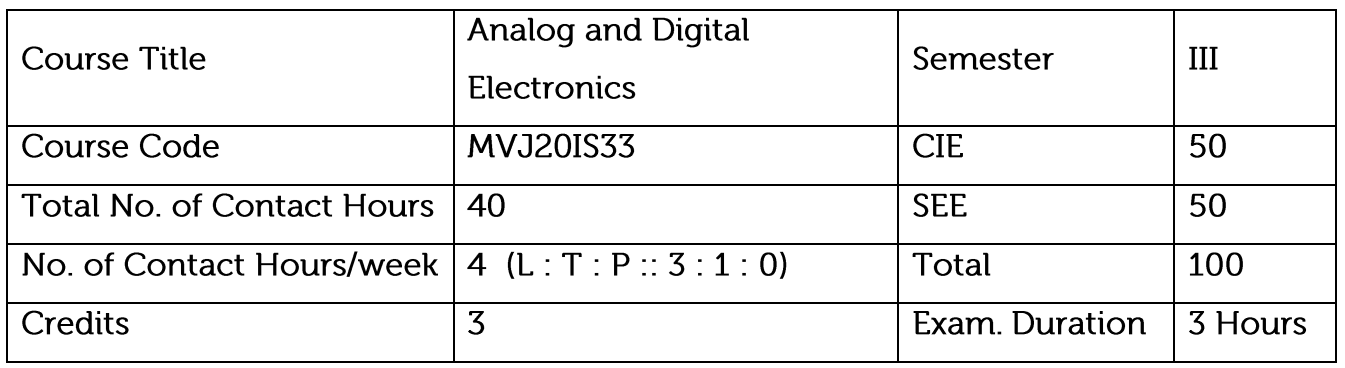

Analyse the working of oscillators and use of regulators.

Make use of simplifying techniques in the design of combinational circuits.

Illustrate combinational and sequential digital circuits.

Demonstrate the use of flipflops and design registers and counters.

Design and test Analog-to-Digital and Digital-to-Analog conversion techniques.

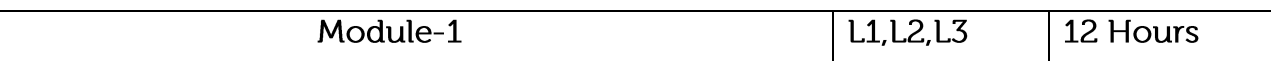

Metal Oxide Semiconductor Field Effect transistor (MOSFET): Structure and I-V characteristics, MOSFET as a switch, MOSFET as an amplifier, CMOS, and its applications. Oscillators: Basic working and applications of RC Phase shift oscillator, Wien Bridge oscillator, LC oscillator, Colpitt oscillator, Crystal Oscillator.

Linear Power Supplies: Constituents of a Linear Power Supply, Designing Mains Transformer, Linear IC voltage regulators, Regulated Power Supply Parameters

Laboratory Sessions/ Experimental learning:

Plotting the V-I characteristics of MOSFET

Applications:

FET,s are the basic elements in constructing memory devices. Oscillators' gives an ides of generating clock signals. Regulated power supplies help in regulating power in electronic products.

Video link / Additional online information :

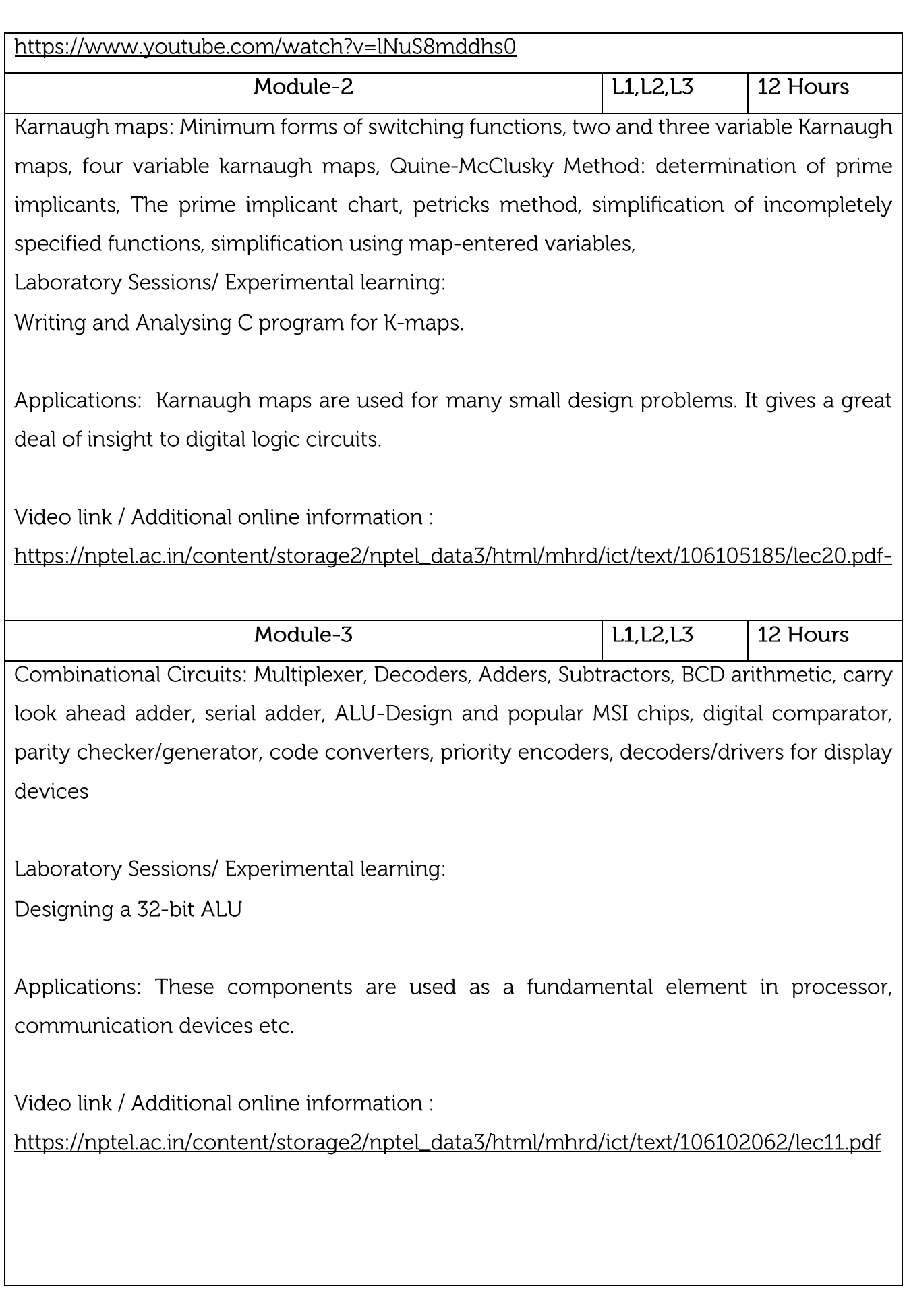

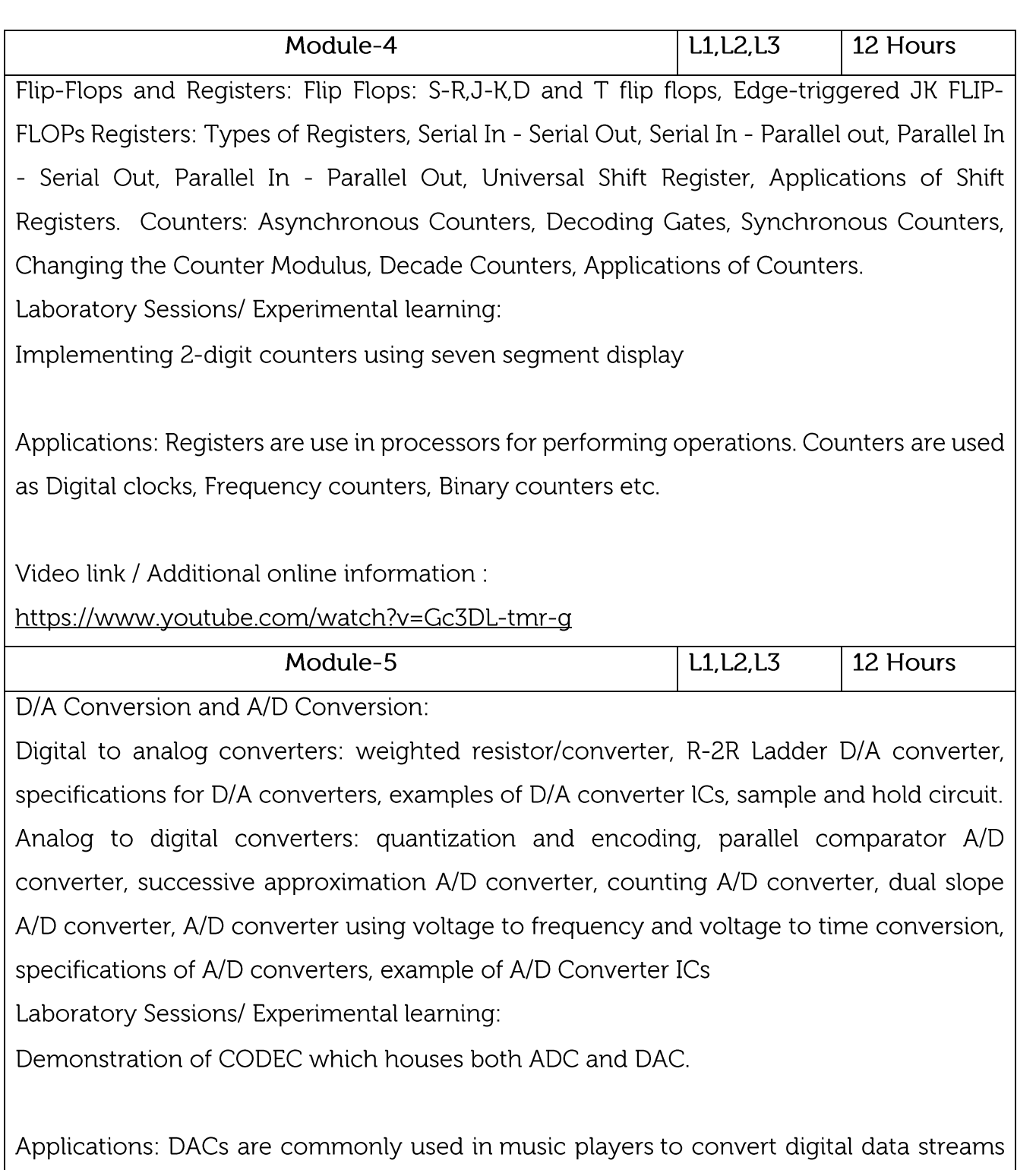

into analog audio signals. They are also used in televisions and mobile phones to convert digital video data into analog video signals. ADCs are used in music recording, Digital signal processing, Scientific Instruments etc.

Video link / Additional online information : https://www.youtube.com/watch?v=wa7pIviT-do-

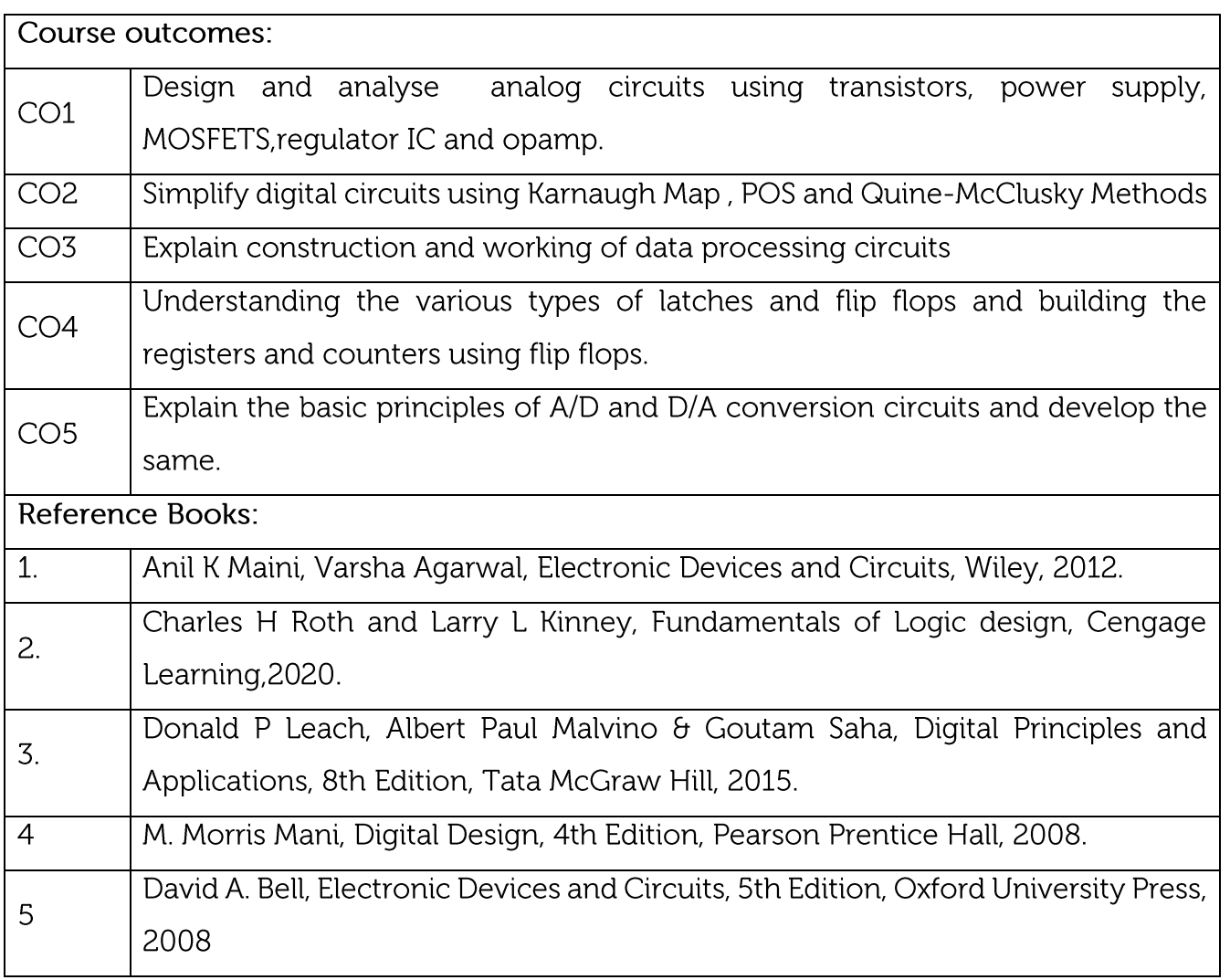

CIE is based on quizzes, tests, assignments/seminars and any other form of evaluation. Generally, there will be: Three Internal Assessment (IA) tests during the semester (30 marks each), the final IA marks to be awarded will be the average of three tests

Quizzes/mini tests (4 marks)

Mini Project / Case Studies (8 Marks)

Activities/Experimentations related to courses (8 Marks)

## **SEE Assessment:**

I. Question paper for the SEE consists two parts i.e. Part A and Part B. Part A is compulsory and consists of objective type or short answer type questions of 1 or 2 marks each for total of 20 marks covering the whole syllabus.

ii. Part B also covers the entire syllabus consisting of five questions having choices and may contain sub-divisions, each carrying 16 marks. Students have to answer five full questions.

One question must be set from each unit. The duration of examination is 3 hours.

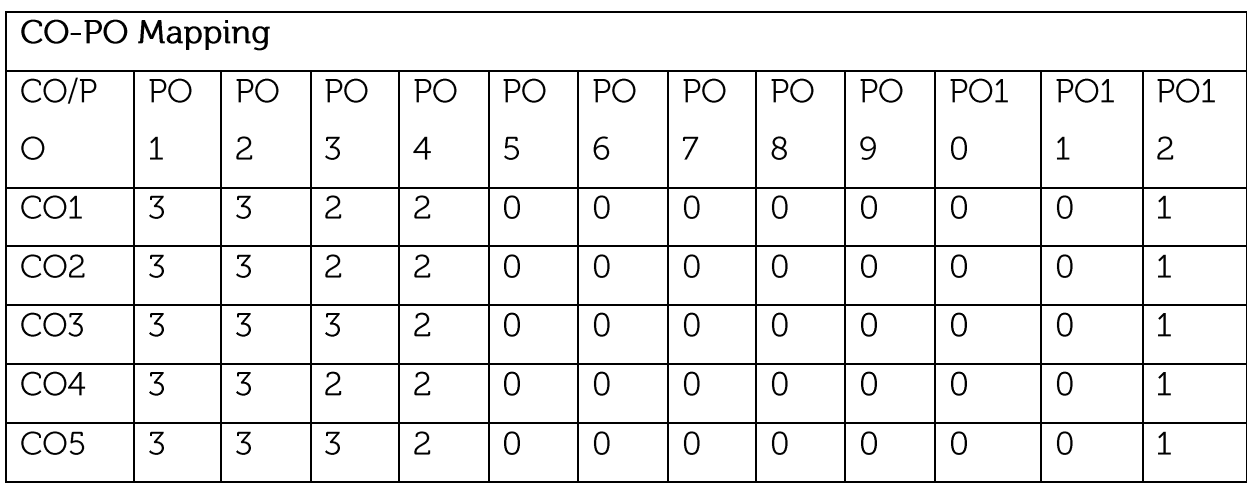

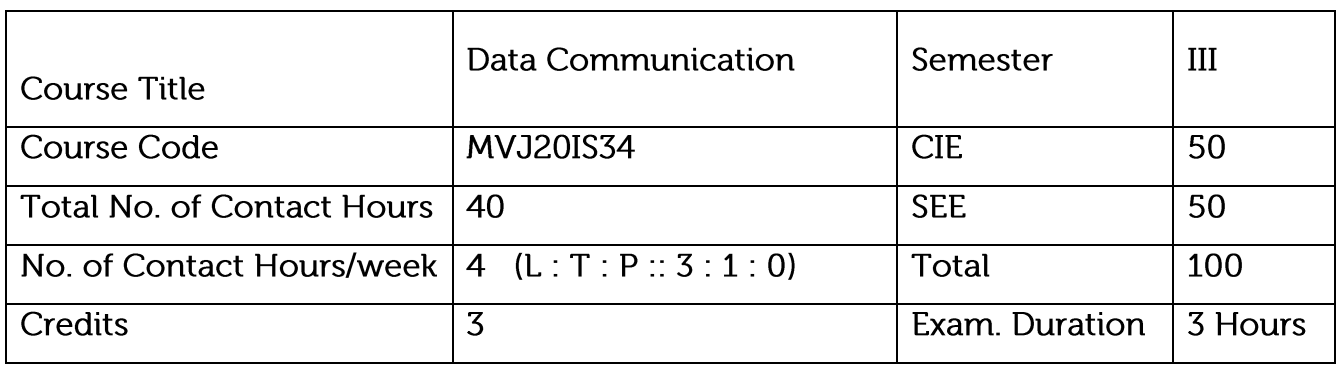

Discuss the digital data communication techniques.

Gain knowledge on basic concepts of data communication layers, protocols and performance.

Understand a few representative protocols and network components.

Introduce the functions of different layers from deployed examples.

Introduce standards employed in computer networking.

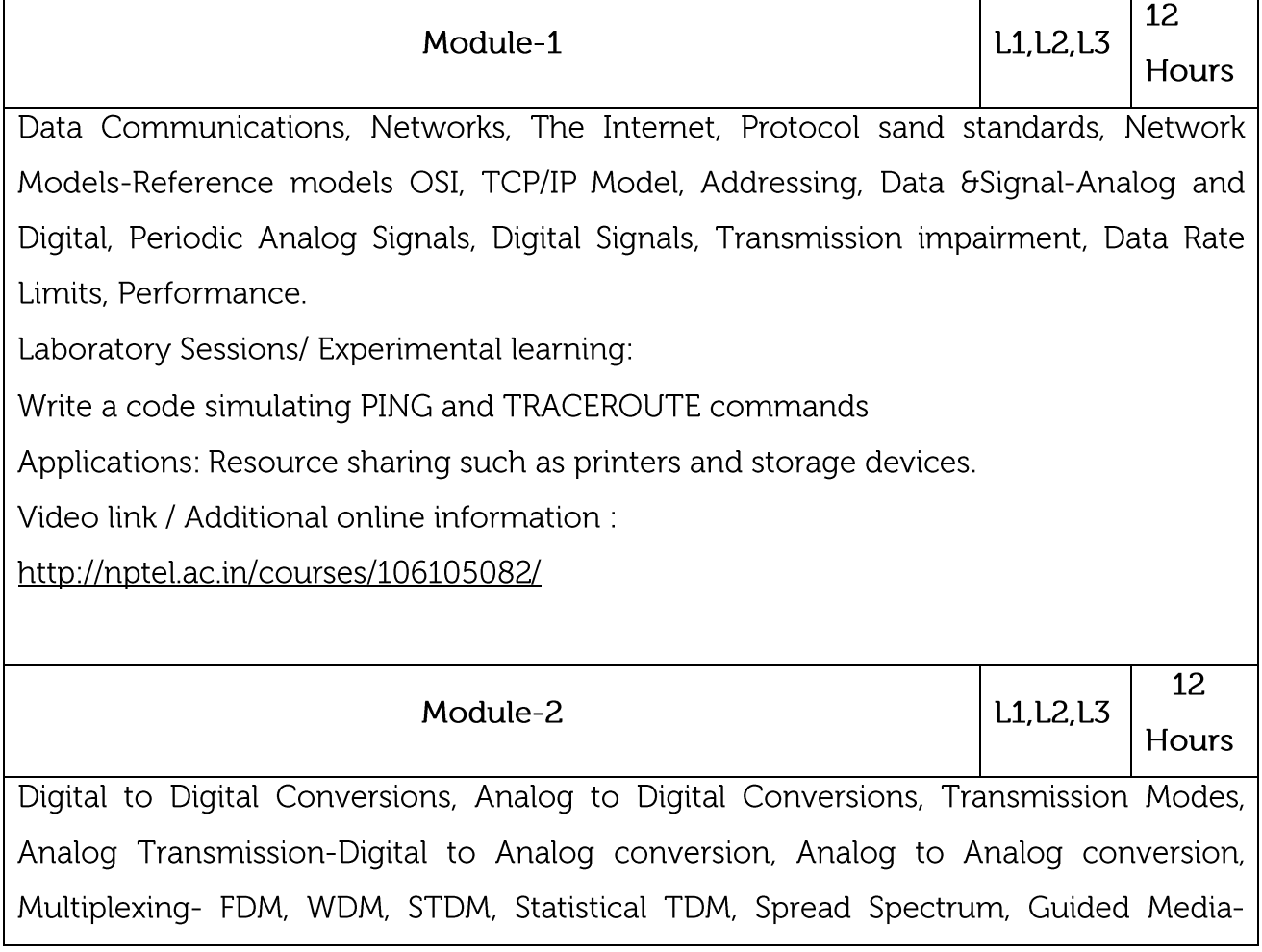

Twisted pair cable, Co-axial cable, Fiber optic cable, Unguided media-Wireless-Radio waves, Microwaves, Infrared.

Laboratory Sessions/ Experimental learning:

Create a socket for HTTP for web page upload and download.

Applications: Cellular telephony, video conferencing, digital TV

Video link / Additional online information :

http://nptel.ac.in/video.php?subjectId=106105081

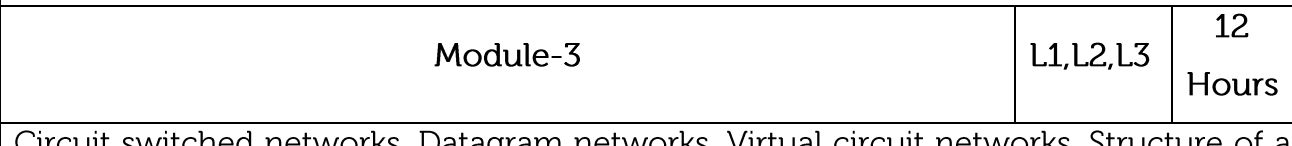

cuit switched networks, Datagram networks, Virtual circuit networks, Structure of a Switch-Structure of Circuit Switches & Packet Switches, Data Link Layer-Detection and Correction-Introduction, Block Coding-Error Detection and Correction, Hamming Distance, Minimum Hamming Distance, Linear Block Codes, Cyclic Codes- CRC, Polynomials, Checksum.

Laboratory Sessions/ Experimental learning:

Applications using TCP and UDP Sockets like

- a. DNS
- b. SNMP

c. File Transfer

Applications: Connection between different devices using logical connections

Video link / Additional online information :

http://www.computerscienceonline.org/courses/

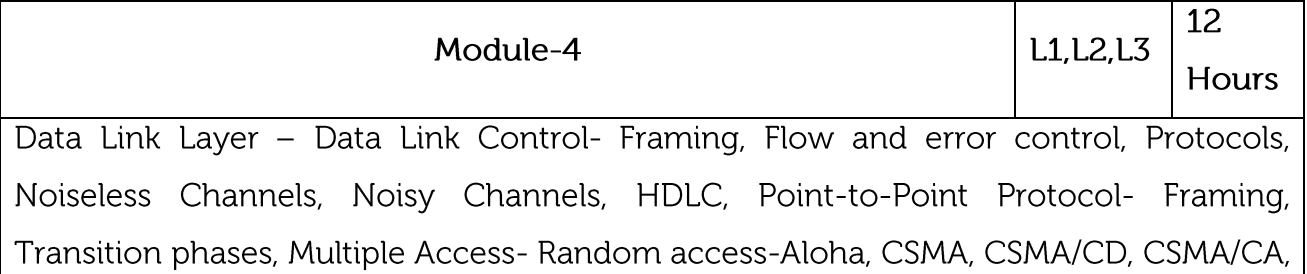

Controlled accesspolling, passing, reservation, token Channelization FDMA, TDMA, CDMA.

Laboratory Sessions/ Experimental learning:

Implementation of Stop and Wait Protocol and Sliding Window Protocol.

Applications: media access control (MAC) layer, source and destination addresses

Video link / Additional online information :

https://www.youtube.com/view\_play\_list?p=32DBC269EF768F74

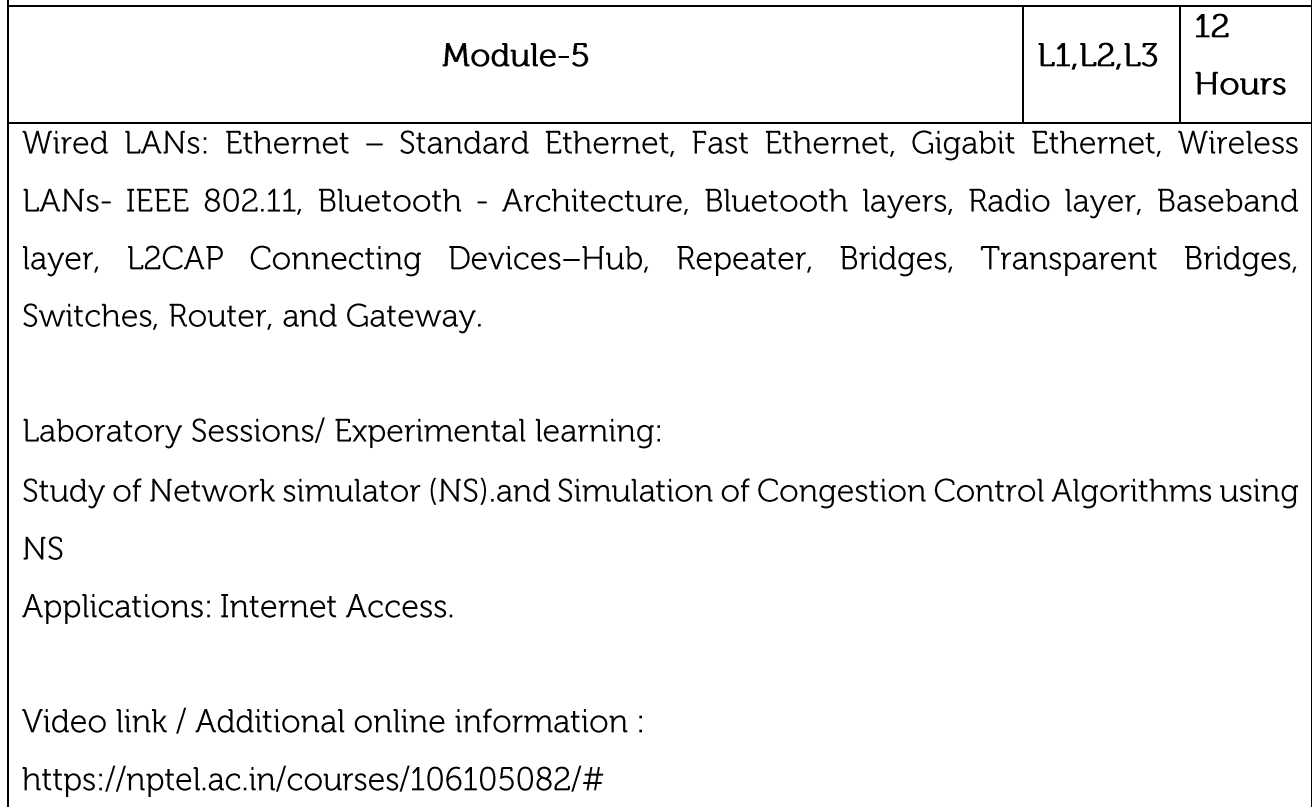

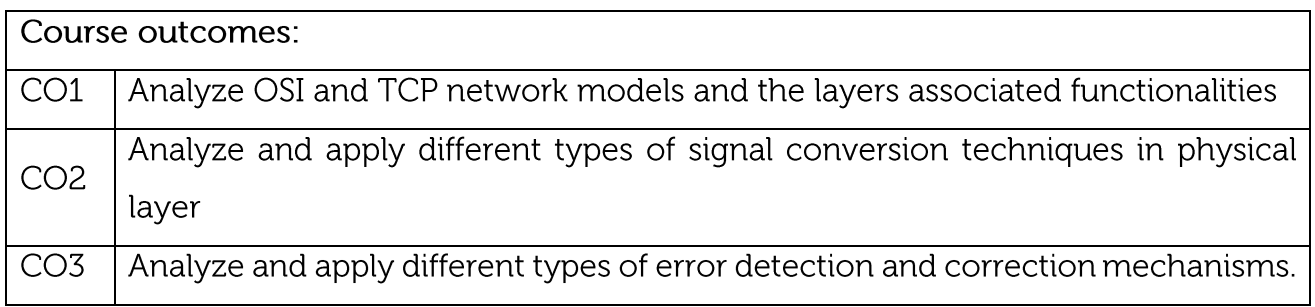

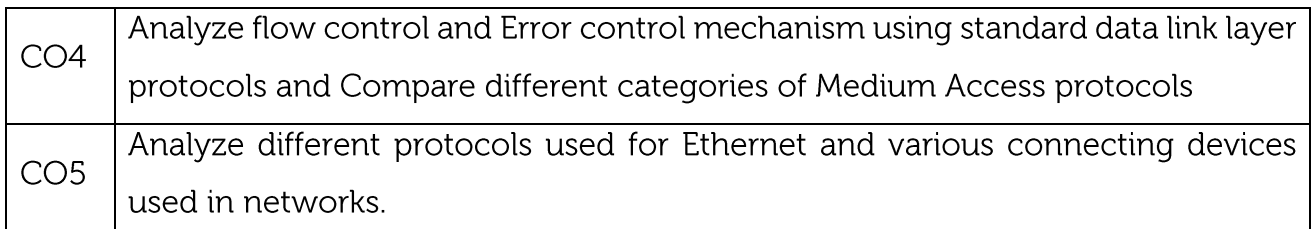

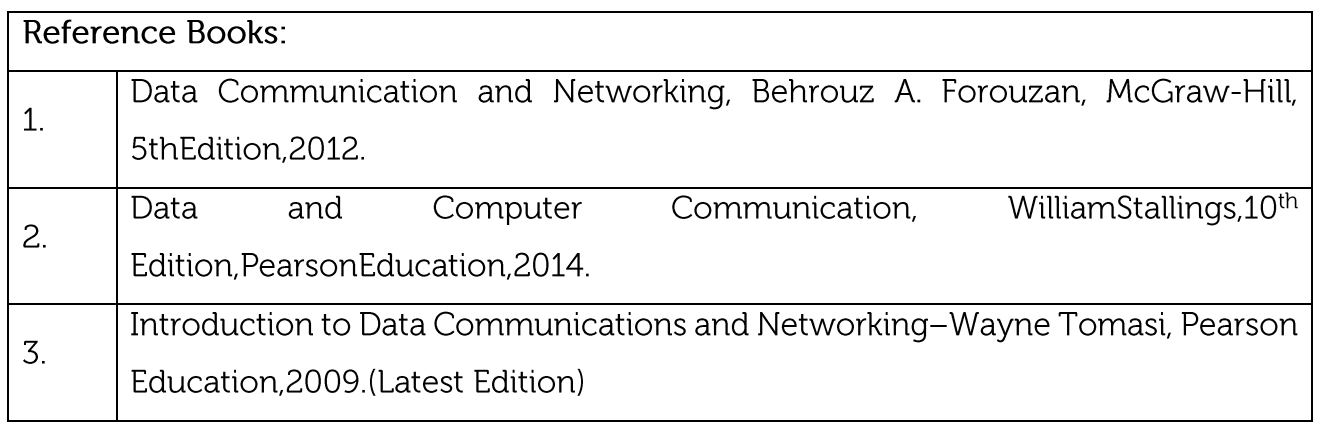

CIE is based on quizzes, tests, assignments/seminars and any other form of evaluation. Generally, there will be: Three Internal Assessment (IA) tests during the semester (30 marks each), the final IA marks to be awarded will be the average of three tests

Quizzes/mini tests (4 marks)

Mini Project / Case Studies (8 Marks)

Activities/Experimentations related to courses (8 Marks)

**SEE Assessment:** 

Question paper for the SEE consists two parts i.e. Part A and Part B. Part A is compulsory and consists of objective type or short answer type questions of 1 or 2 marks each for total of 20 marks covering the whole syllabus.

Part B also covers the entire syllabus consisting of five questions having choices and may contain sub-divisions, each carrying 16 marks. Students have to answer five full questions. One question must be set from each unit. The duration of examination is 3 hours.

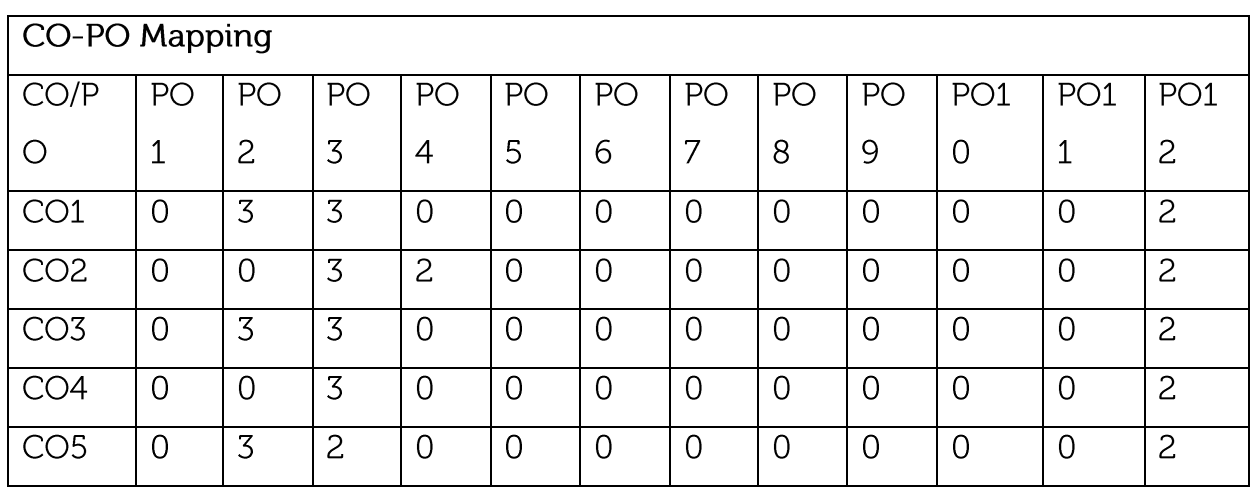

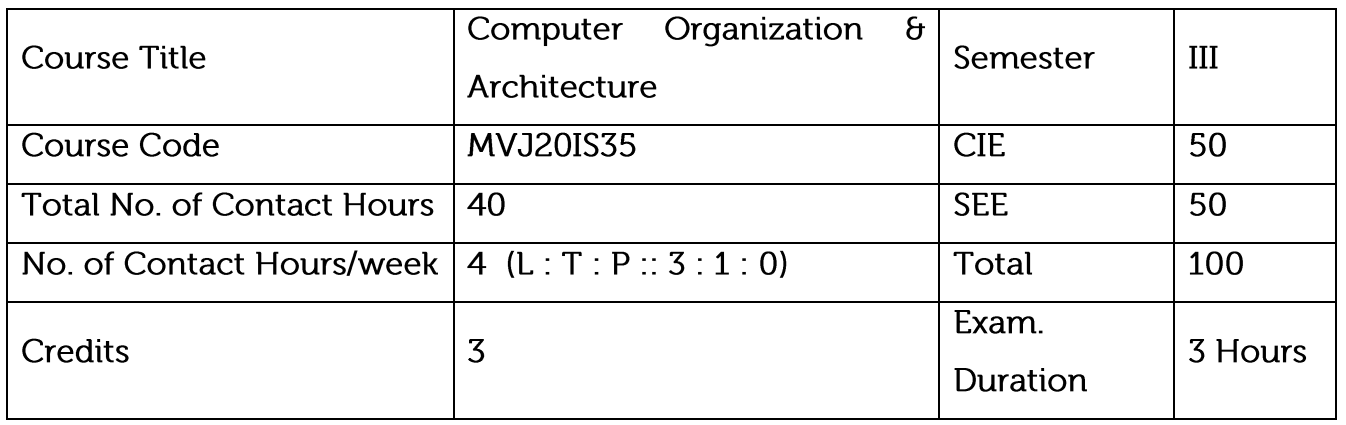

distinguish between the various ISA styles

trace the execution sequence of an instruction through the processor

compare different approaches used for implementing a functional unit

understand the fundamentals of memory and I/O systems and their interaction with the processor

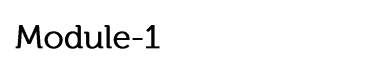

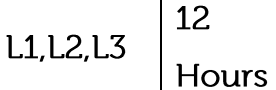

Functional unit, Basic operational concepts, Bus structures, Software, Performance, Data Representation. Fixed Point Representation. Floating - Point Representation. Instruction codes. Computer Registers Computer instructions- Instruction cycle. Memory -Reference Instructions. Input – Output and Interrupt. STACK organization. Instruction formats. Addressing modes.

Laboratory Sessions/ Experimental learning:

Familiarization with assembly language programming

Applications: Computer system.

Video link / Additional online information :

https://nptel.ac.in/courses/106/106/106106166/

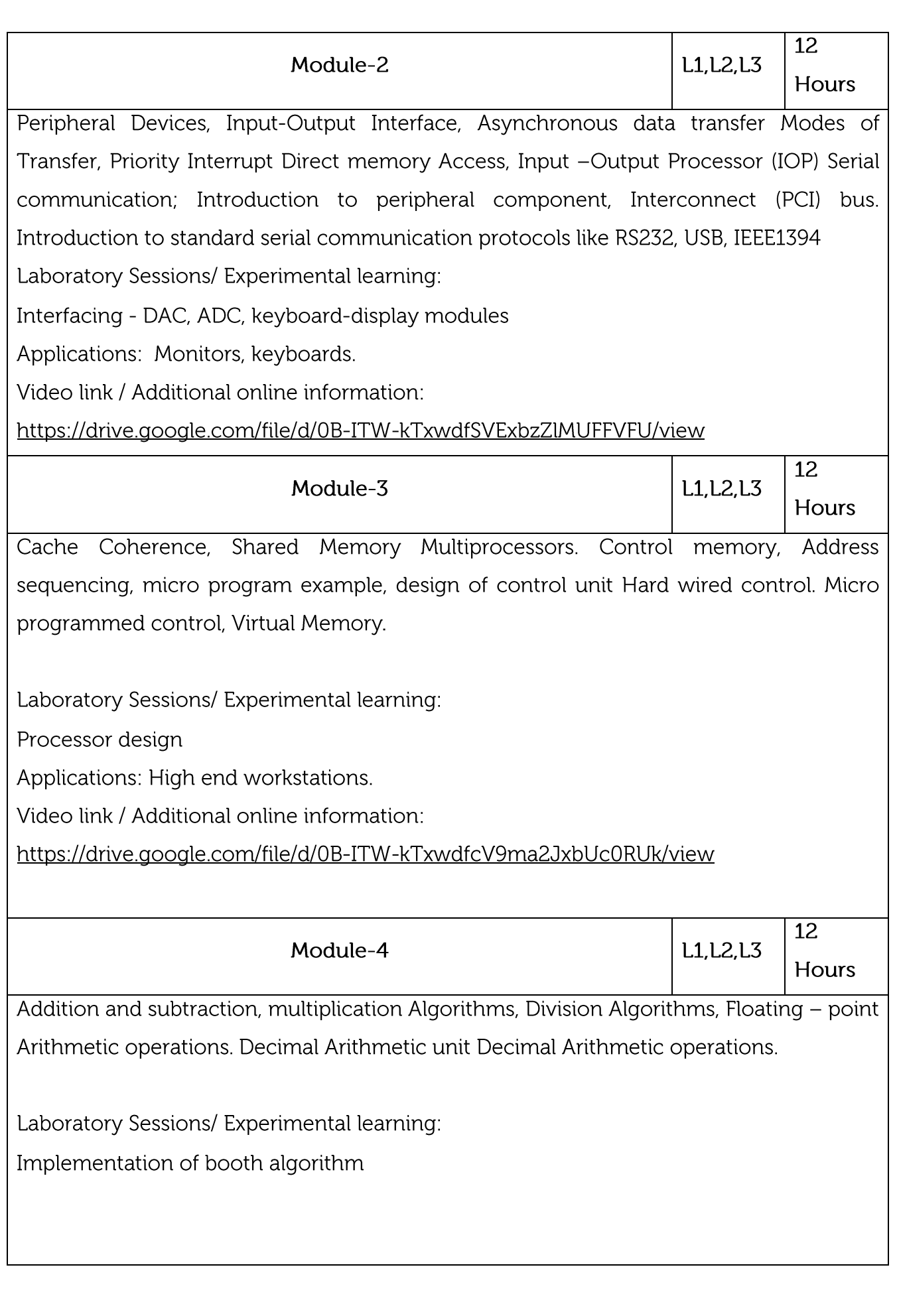

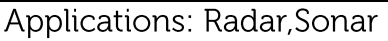

Video link / Additional online information:

https://nptel.ac.in/courses/106/106/106106166/

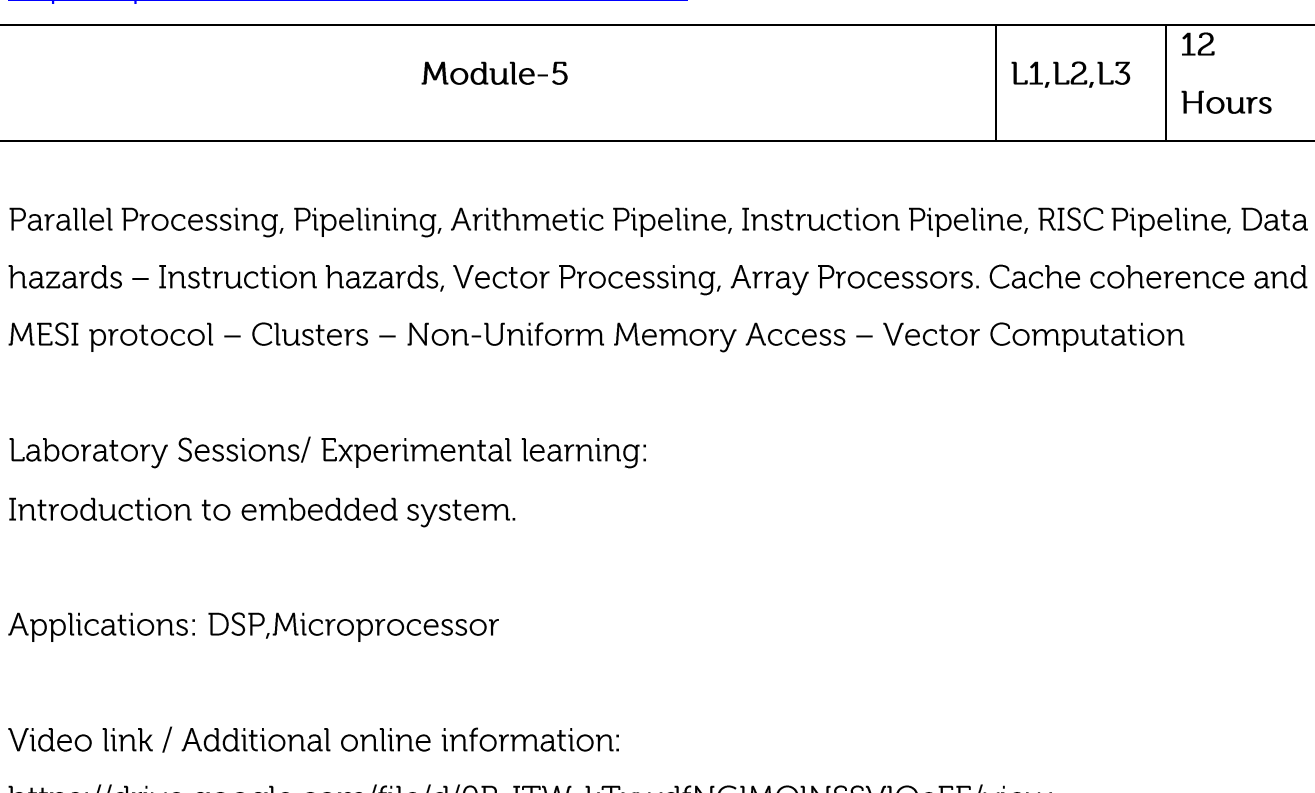

https://drive.google.com/file/d/0B-ITW-kTxwdfNGIMQINSSVIQeEE/view

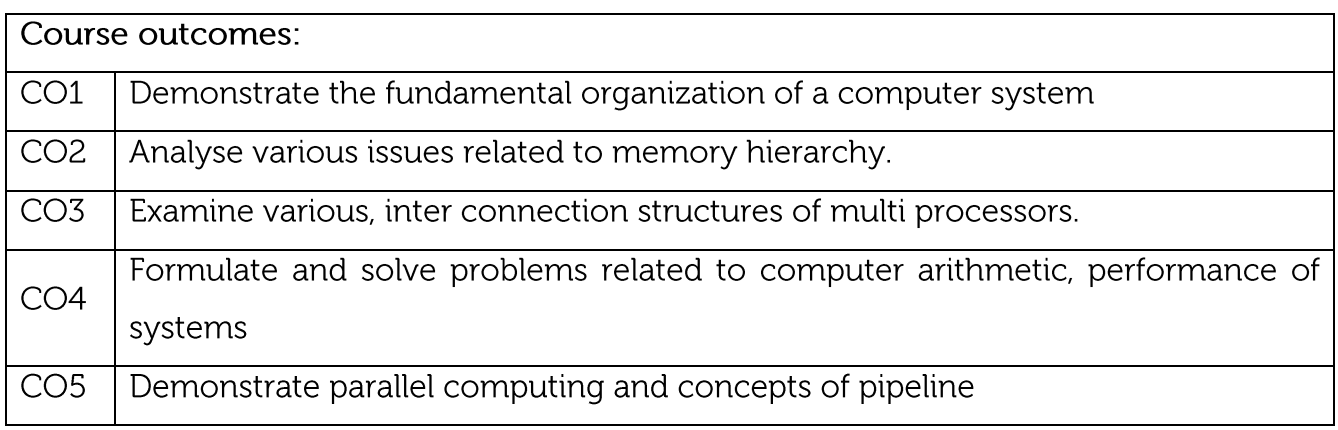

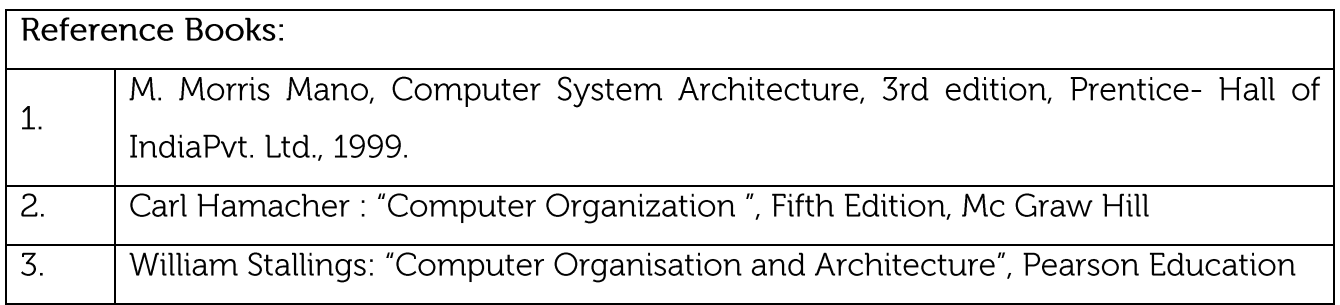

CIE is based on quizzes, tests, assignments/seminars and any other form of evaluation. Generally, there will be: Three Internal Assessment (IA) tests during the semester (30 marks each), the final IA marks to be awarded will be the average of three tests

Quizzes/mini tests (4 marks)

Mini Project / Case Studies (8 Marks)

Activities/Experimentations related to courses (8 Marks)

**SEE Assessment:** 

Question paper for the SEE consists two parts i.e. Part A and Part B. Part A is compulsory and consists of objective type or short answer type questions of 1 or 2 marks each for total of 20 marks covering the whole syllabus.

Part B also covers the entire syllabus consisting of five questions having choices and may contain sub-divisions, each carrying 16 marks. Students have to answer five full questions. One question must be set from each unit. The duration of examination is 3 hours.

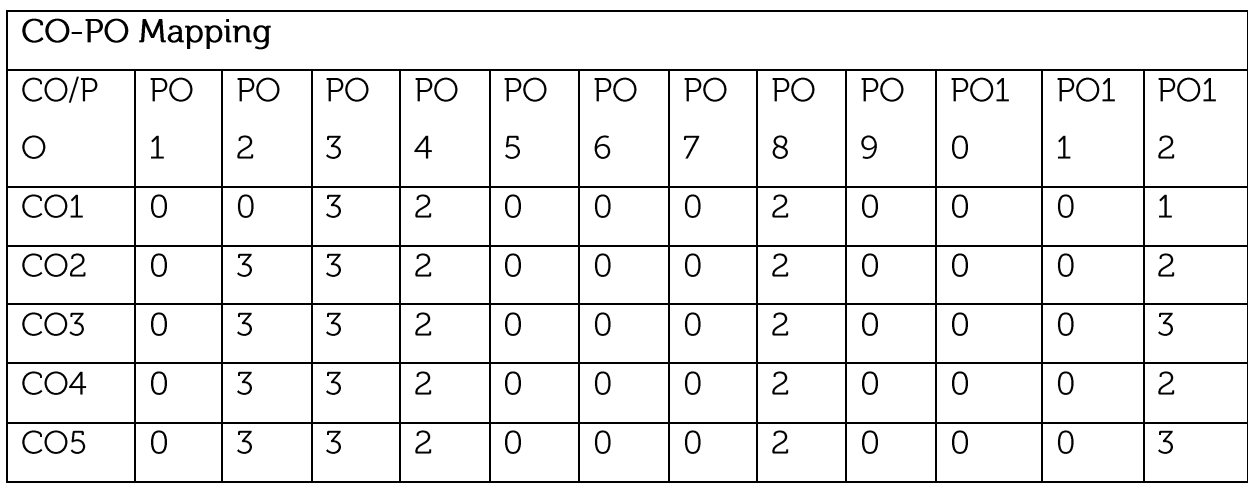

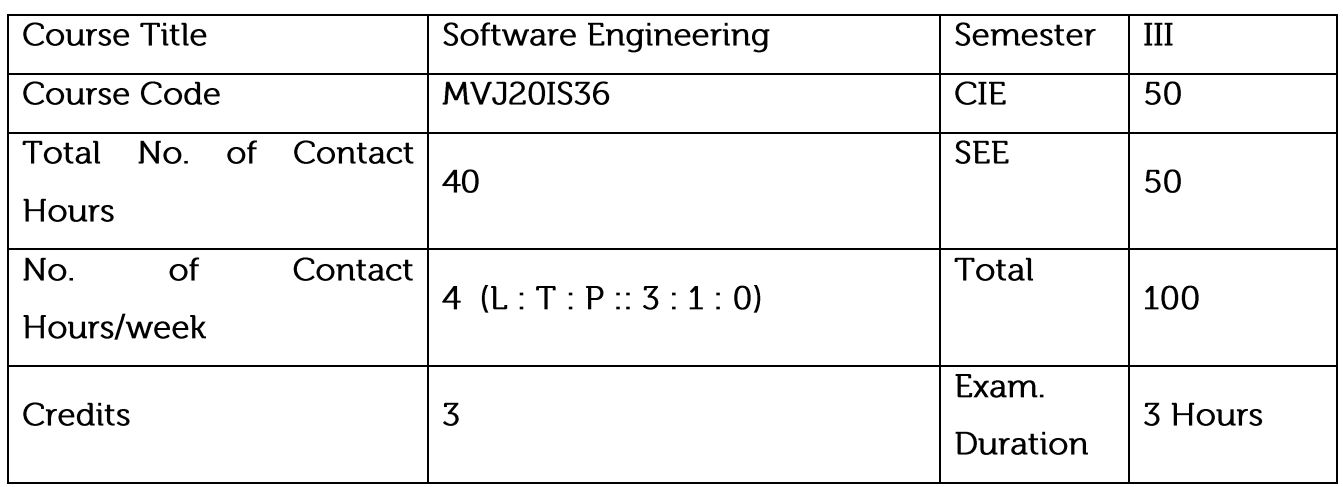

To understand the phases in a software project

To understand fundamental concepts of requirements engineering and Analysis Modeling.

To understand the various software design methodologies

To learn various testing and maintenance measures

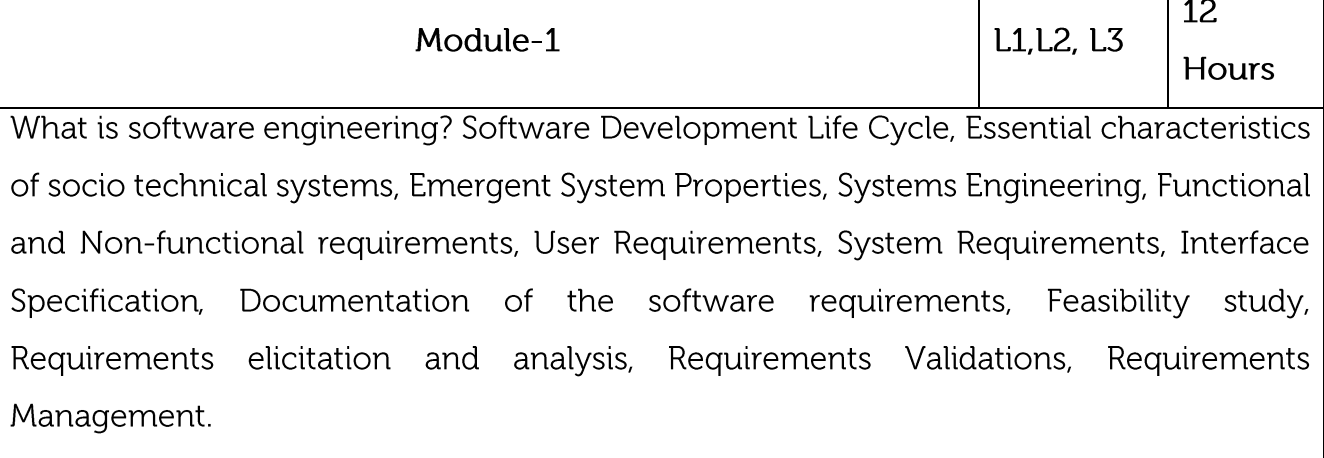

Laboratory Sessions/ Experimental learning: Identifying the Requirements from Problem Statements Applications: Software Project

Video link / Additional online information : https://nptel.ac.in/courses/106/105/106105182/ http://vlabs.iitkgp.ernet.in/se/

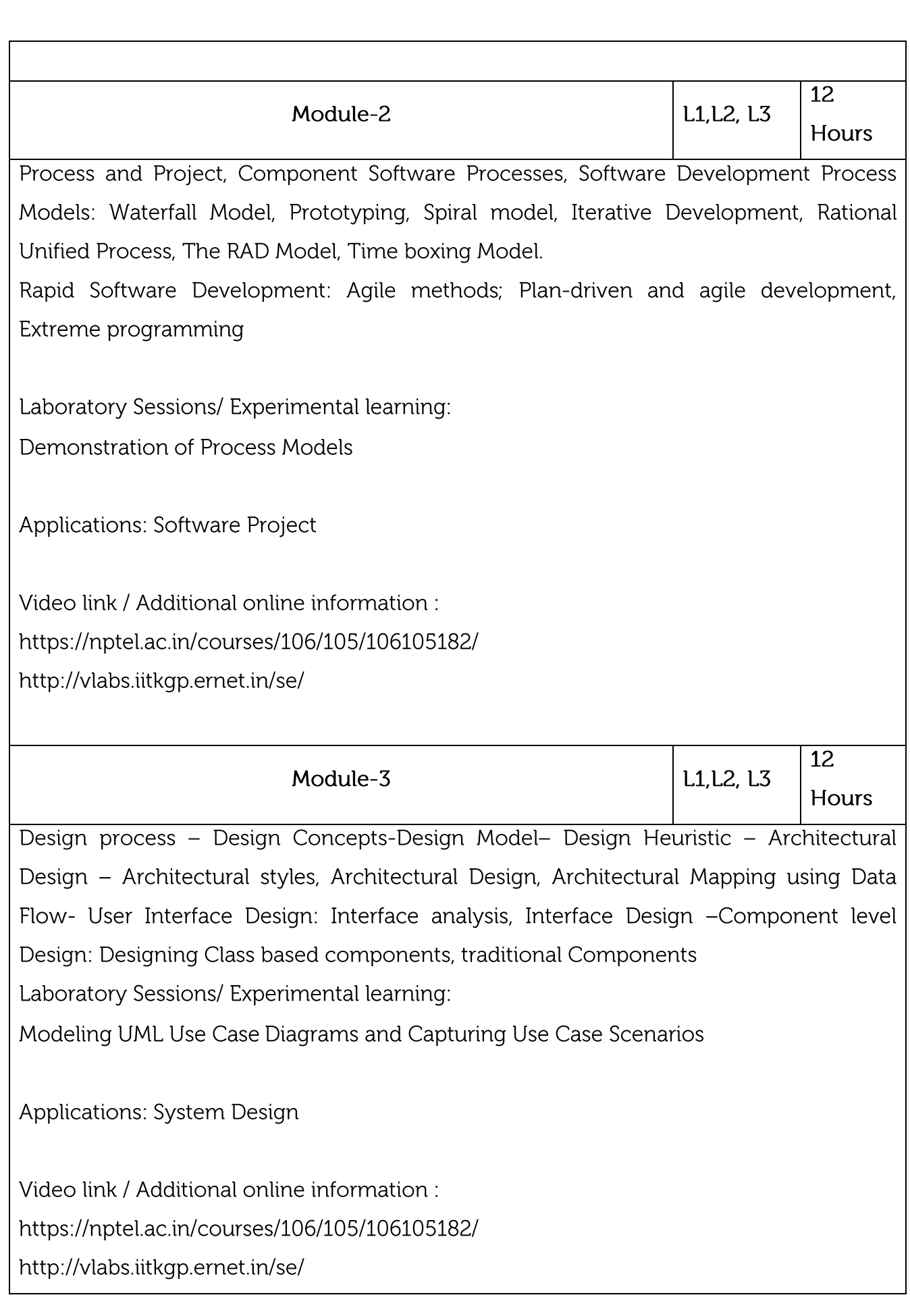

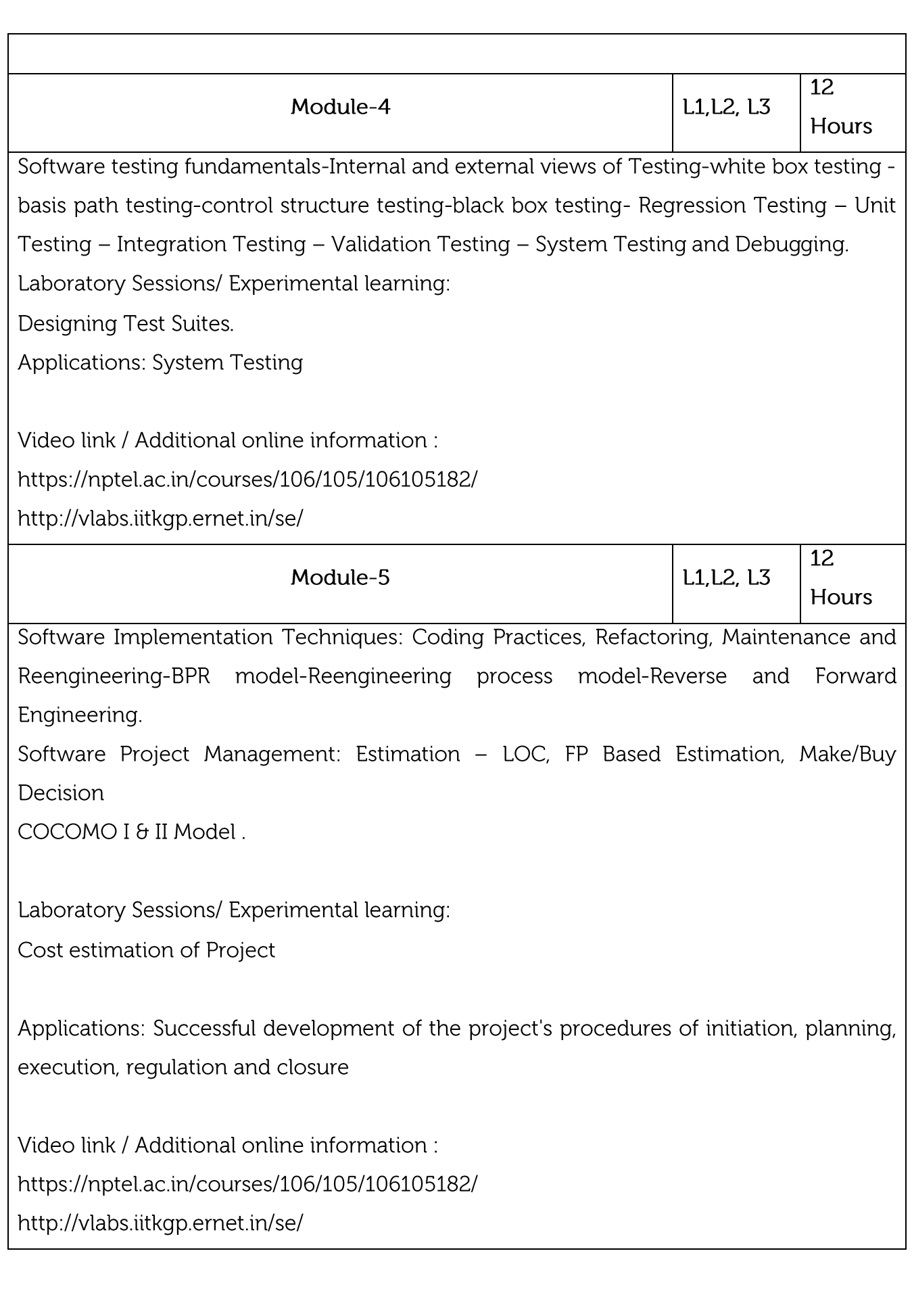

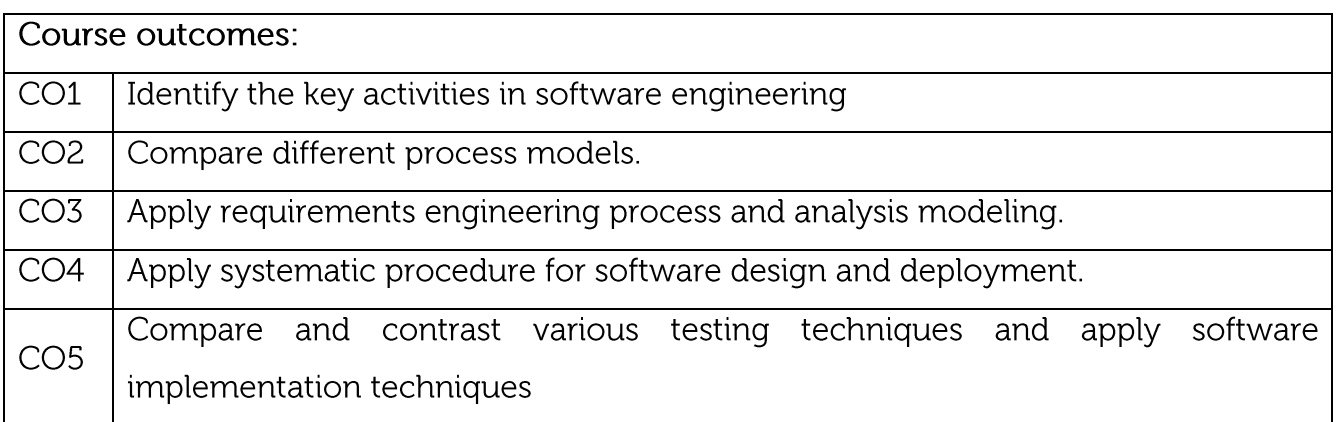

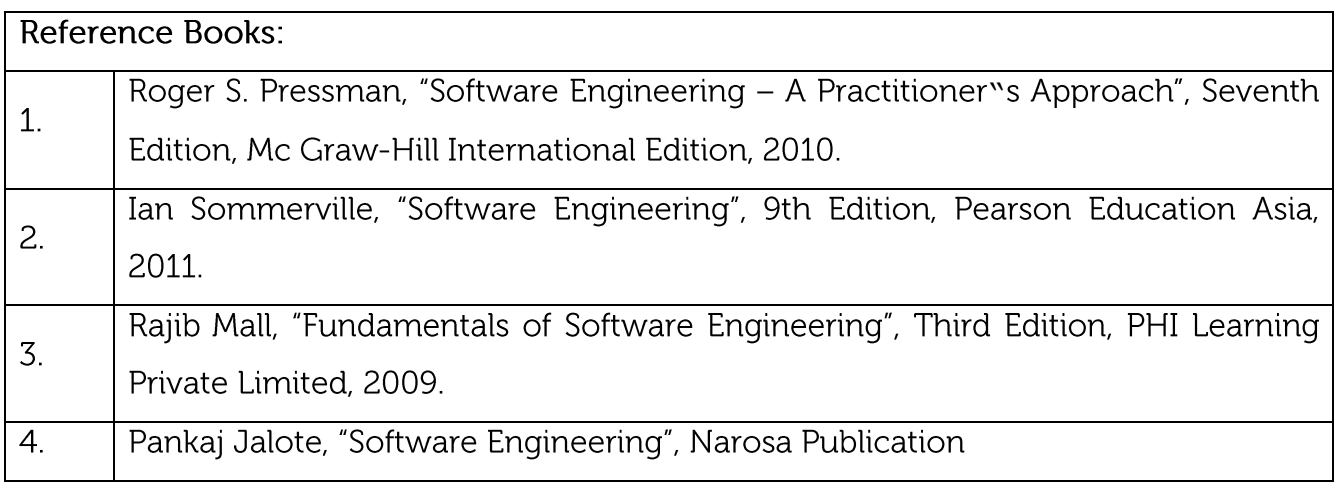

CIE is based on quizzes, tests, assignments/seminars and any other form of evaluation. Generally, there will be: Three Internal Assessment (IA) tests during the semester (30

marks each), the final IA marks to be awarded will be the average of three tests

Quizzes/mini tests (4 marks)

Mini Project / Case Studies (8 Marks)

Activities/Experimentations related to courses (8 Marks)

## **SEE Assessment:**

Question paper for the SEE consists two parts i.e. Part A and Part B. Part A is compulsory and consists of objective type or short answer type questions of 1 or 2 marks each for total of 20 marks covering the whole syllabus.

Part B also covers the entire syllabus consisting of five questions having choices and may contain sub-divisions, each carrying 16 marks. Students have to answer five full questions. One question must be set from each unit. The duration of examination is 3 hours.

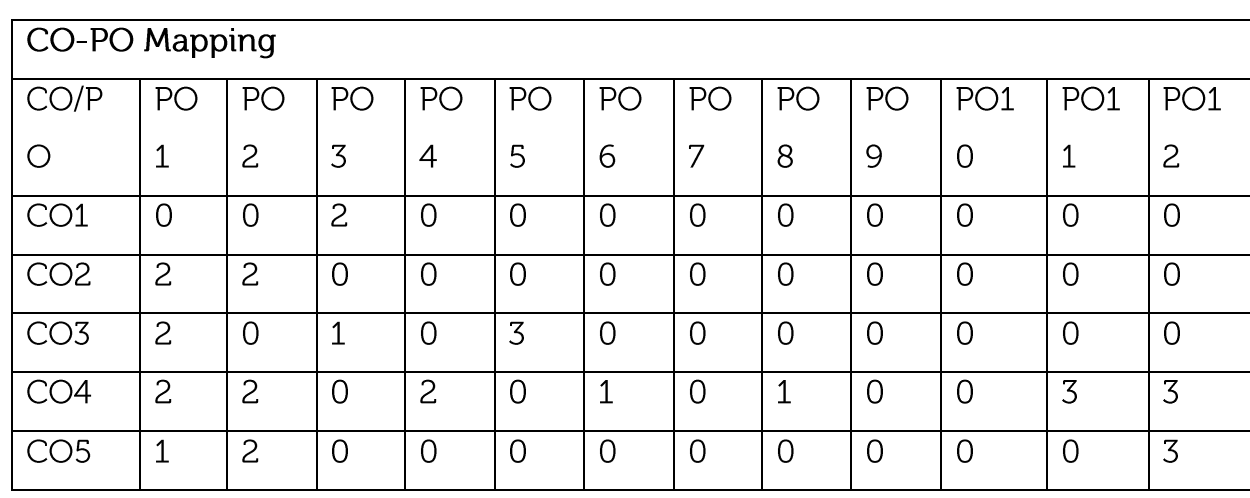

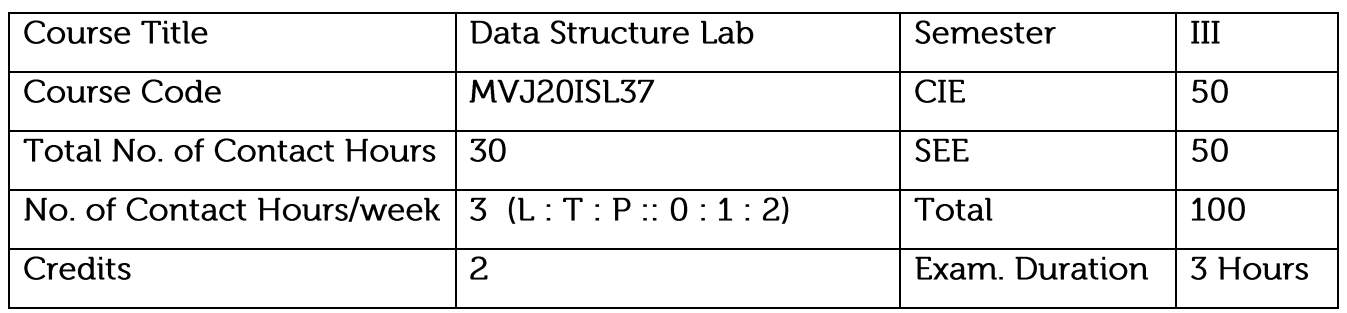

Implement linear and non-linear data structures

Understand the different operations of search trees

Implement graph traversal algorithms

Get familiarized to sorting and searching techniques

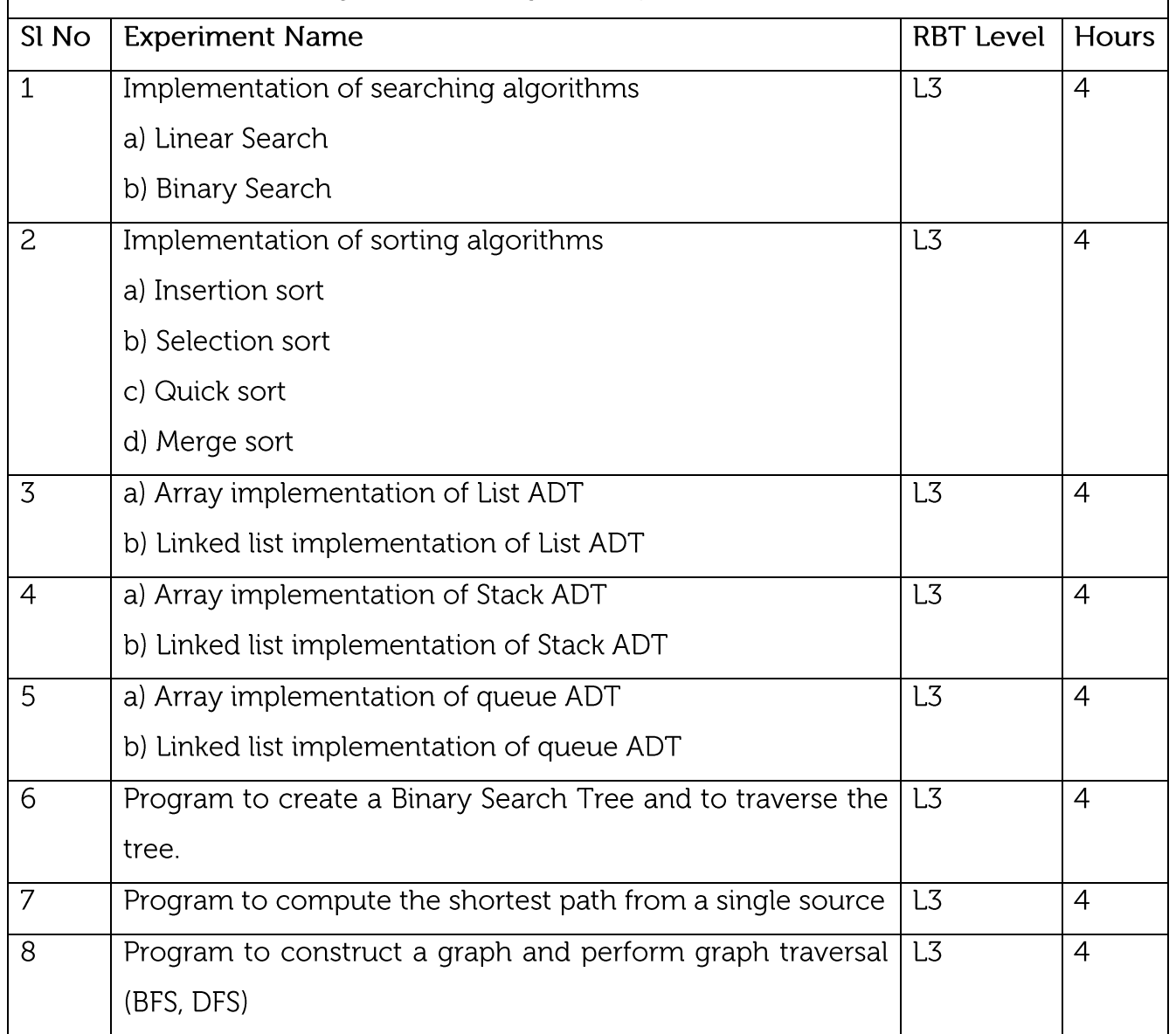

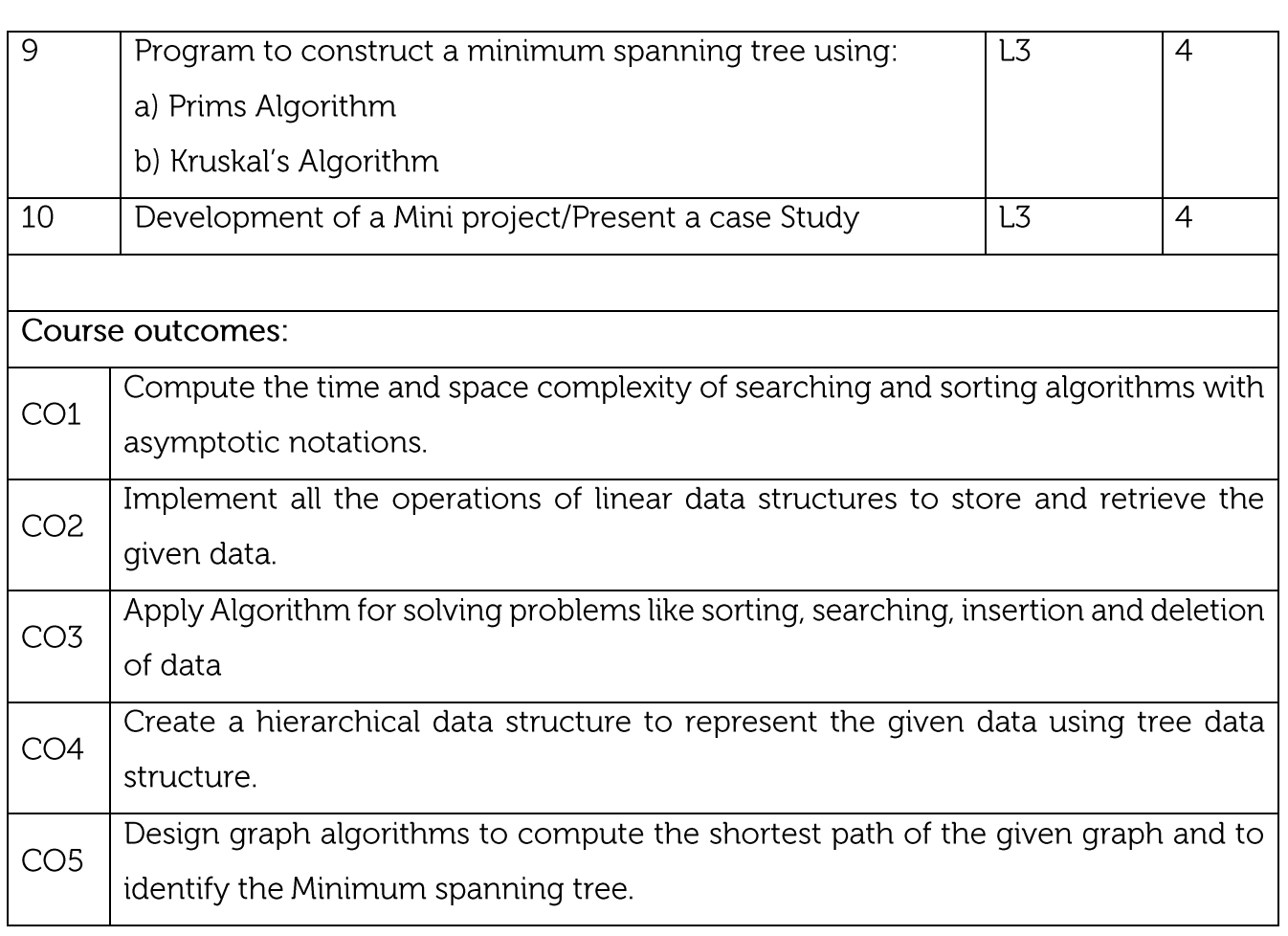

Regular Lab work : 20

Record writing :5

Lab Tests(Minimum 2 tests shall be conducted for 15 marks and average of two will be taken)

Viva 10 marks

## **SEE Assessment:**

Examinations will be conducted for 100 marks and scaled-down to 50. The weightage shall be,

Write-up: 20 marks

Conduction: 40 marks

Analysis of results : 20 marks

Viva: 20 marks

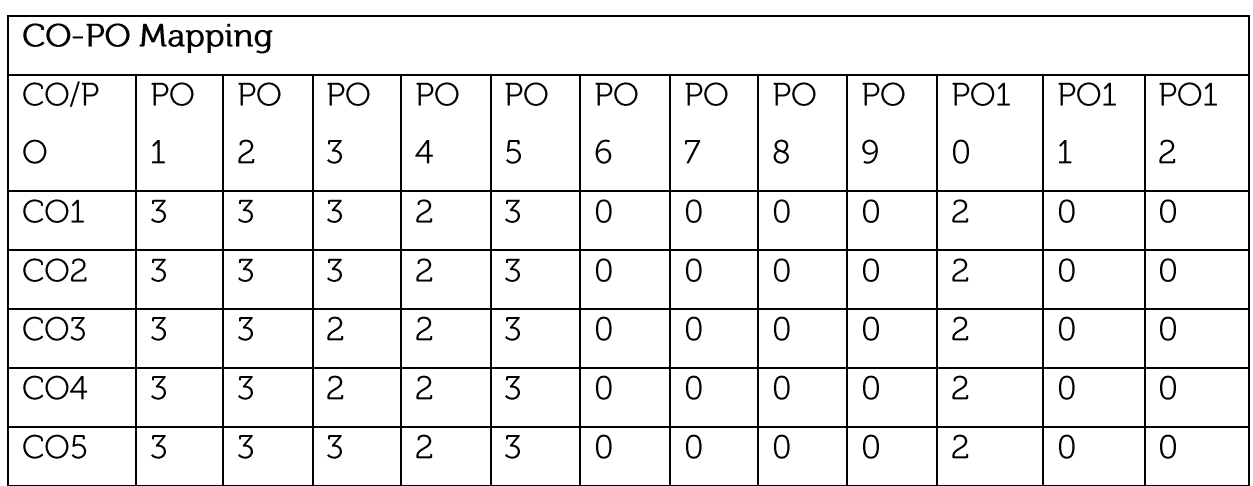

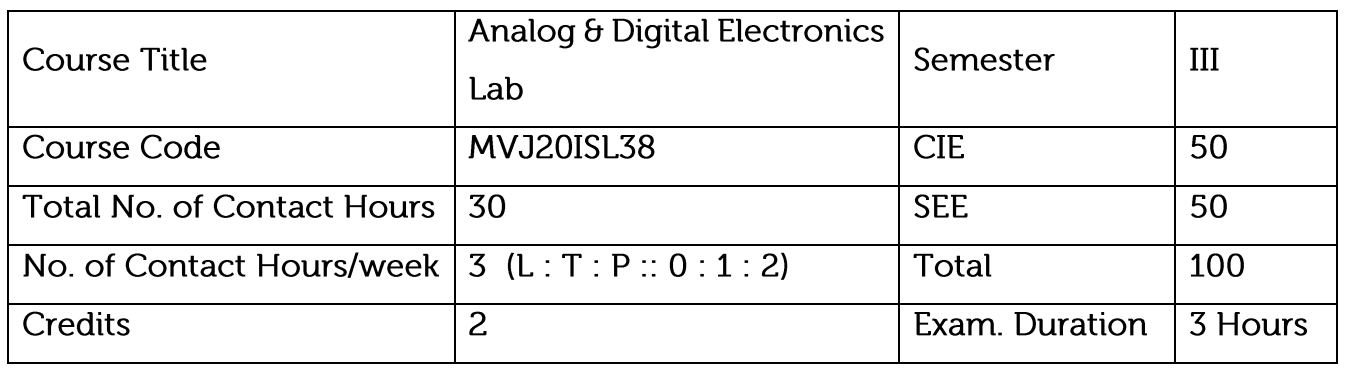

Analog components and circuits including transistor, regulator, etc.

Combinational logic circuits.

Flip - Flops and their operations

Counters and Registers using Flip-flops.

Synchronous and Asynchronous Sequential Circuits

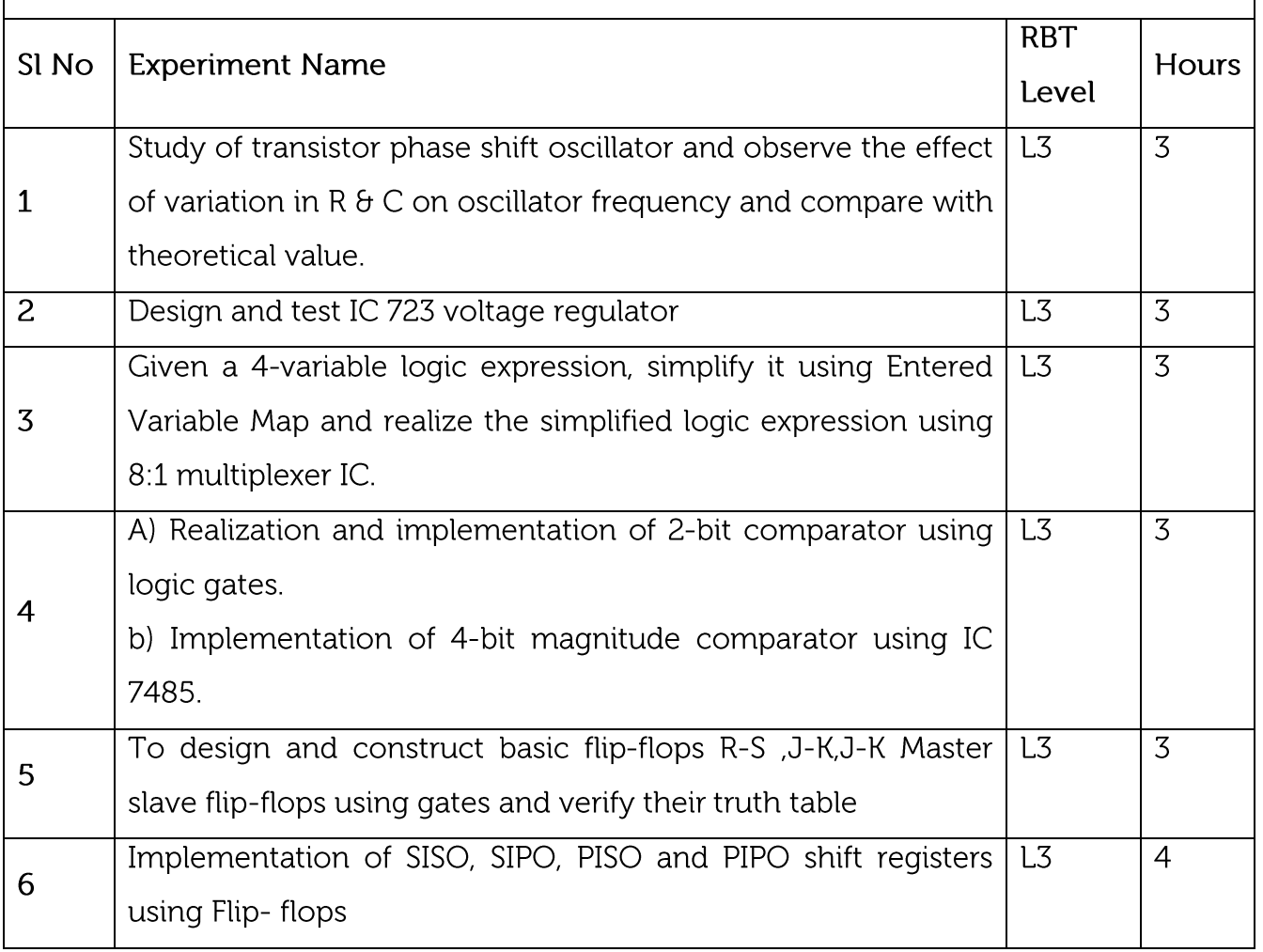

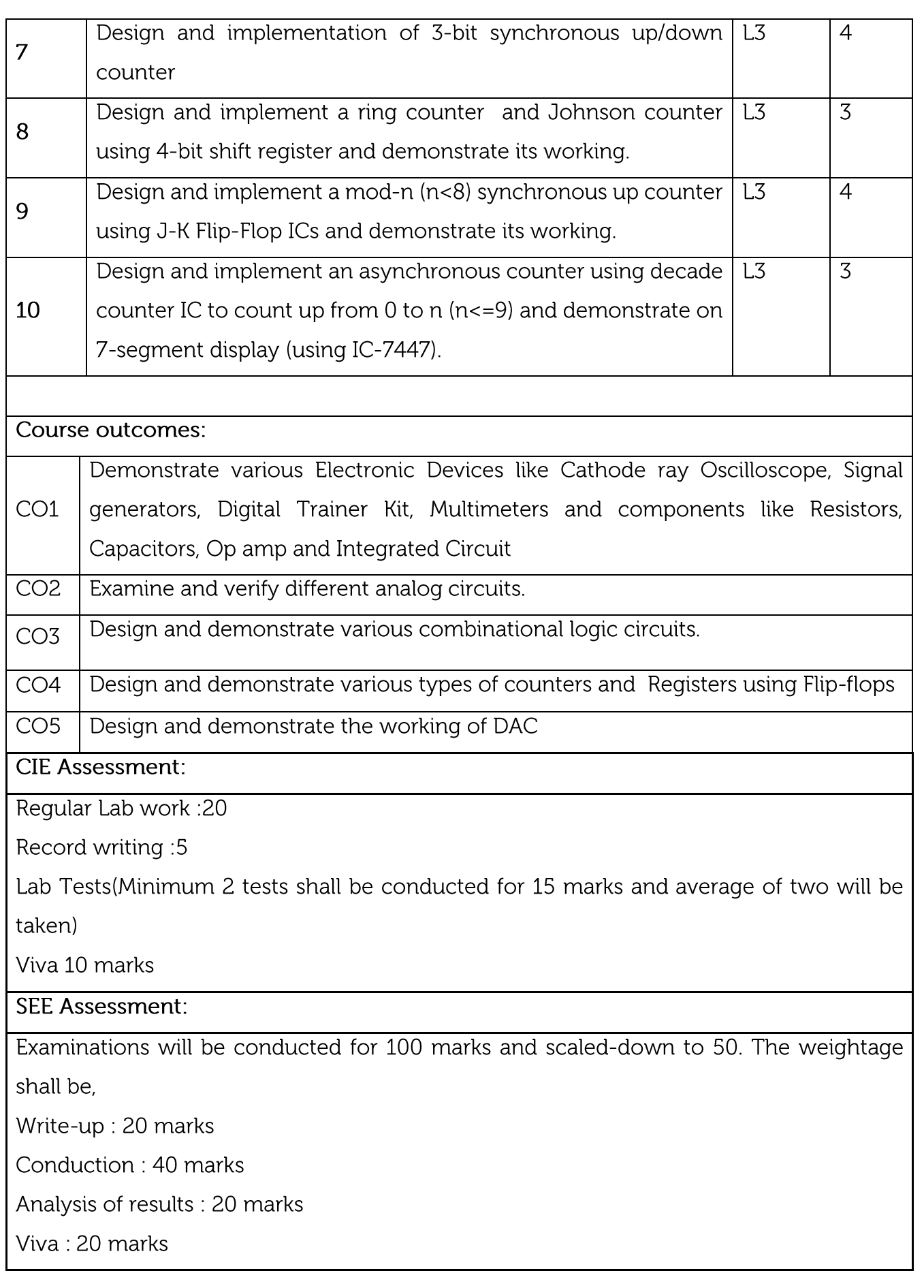

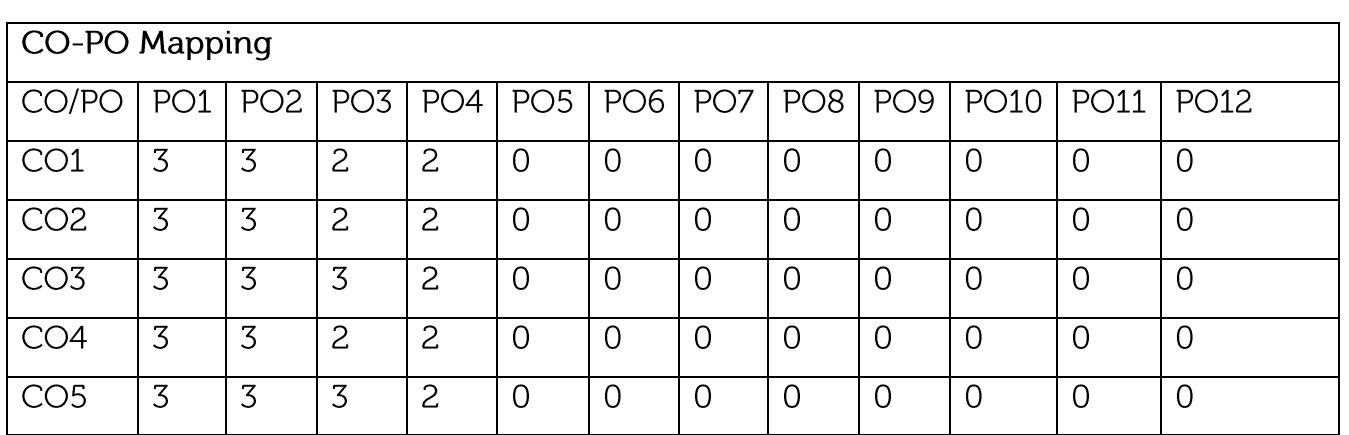

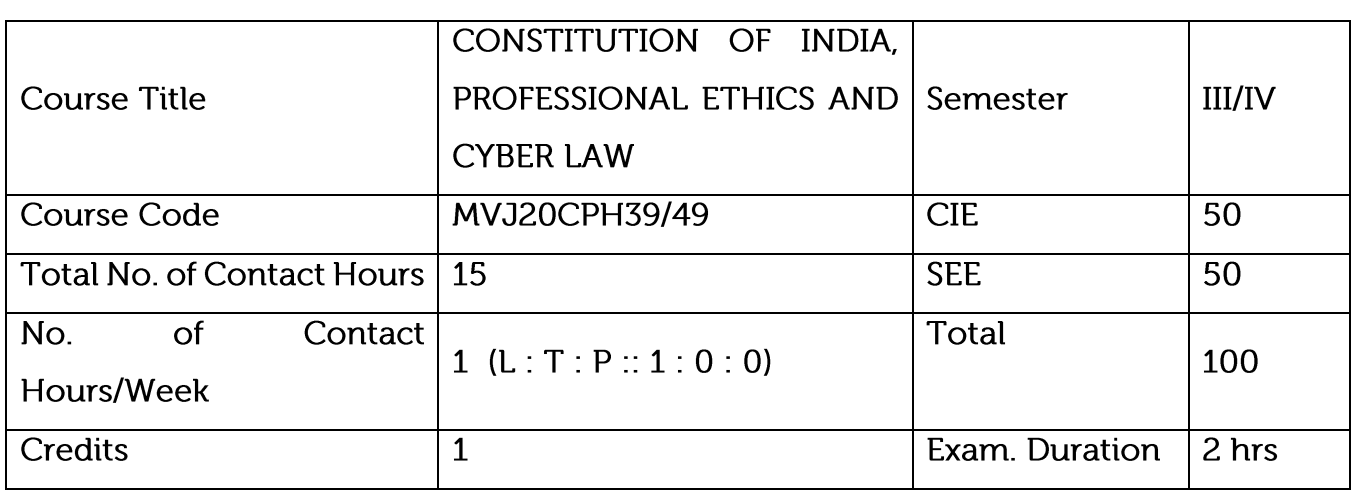

To know the fundamental political codes, structure, procedures, powers, and duties of Indian constitution, Indian government institutions, fundamental rights, directive principles and the duties of the citizens.

To provide overall legal literacy to the young technograts to manage complex societal issues in the present scenario.

To understand engineering ethics & their responsibilities, identify their individual roles and ethical responsibilities towards society.

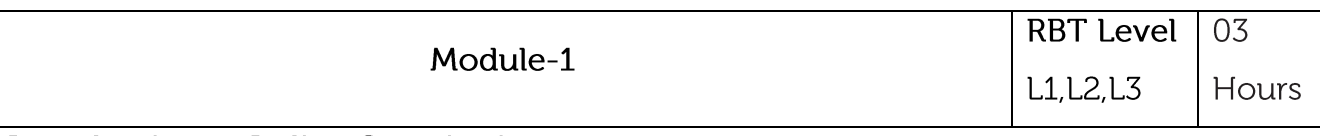

# Introduction to Indian Constitution

The Necessity of the Constitution, The Societies before and after the Constitution adoption. Introduction to the Indian Constitution, The Making of the Constitution, The role of the Constituent Assembly – Preamble and Salient features of the Constitution of India. Fundamental Rights and its Restriction and Limitations in different Complex Situations. Directive Principles of State Policy (DPSP) and its present relevance in our society with examples. Fundamental Duties and its Scope and Significance in Nation Building.

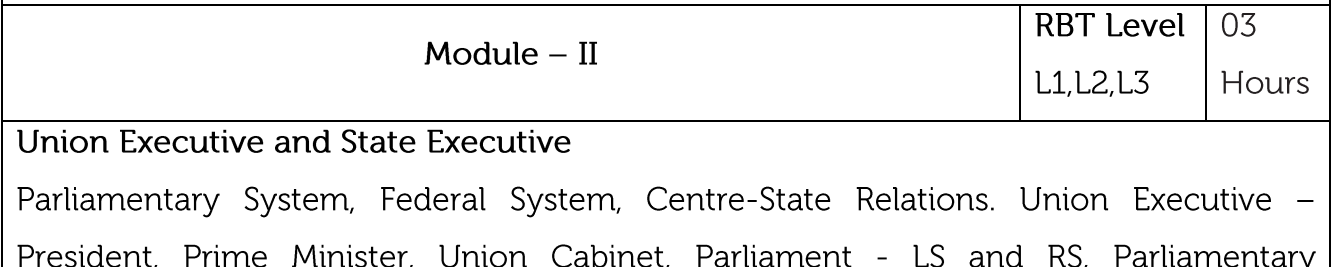

Committees, Important Parliamentary Terminologies. Supreme Court of India, Judicial Reviews and Judicial Activism. State Executives - Governor, Chief Minister, State Cabinet, State Legislature, High Court and Subordinate Courts, Special Provisions (Article 370, 371, 371J) for some States.

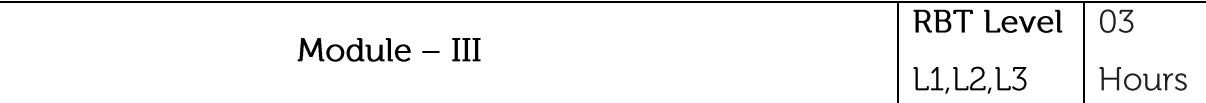

## Elections, Amendments and Emergency Provisions

Elections, Electoral Process, and Election Commission of India, Election Laws.

Amendments - Methods in Constitutional Amendments (How and Why) and Important Constitutional Amendments. Amendments - 7,9,10,12,42,44,61,73,74,75,86, and 91,94,95,100,101,118 and some important Case Studies. Recent Amendments with explanation. Important Judgements with Explanation and its impact on society (from the list of Supreme Court Judgements).

Emergency Provisions, types of Emergencies and it's consequences.

## **Constitutional Special Provisions:**

Special Constitutional Provisions for SC & ST, OBC, Special Provision for Women, Children & Backward Classes.

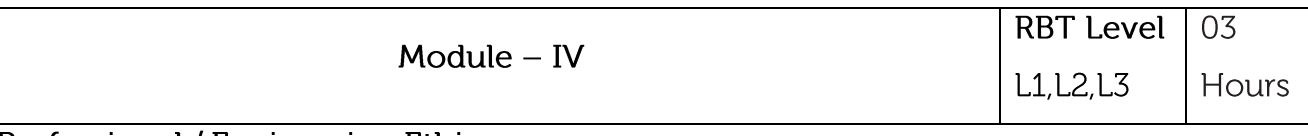

## Professional / Engineering Ethics

Scope & Aims of Engineering & Professional Ethics - Business Ethics, Corporate Ethics, Personal Ethics. Engineering and Professionalism, Positive and Negative Faces of Engineering Ethics, Code of Ethics as defined in the website of Institution of Engineers (India): Profession, Professionalism, Professional Responsibility. Clash of Ethics, Conflicts of Interest. Responsibilities in Engineering - Responsibilities in Engineering and Engineering Standards, the impediments to Responsibility. Trust and Reliability in Engineering, IPRs (Intellectual Property Rights), Risks, Safety and liability in Engineering.

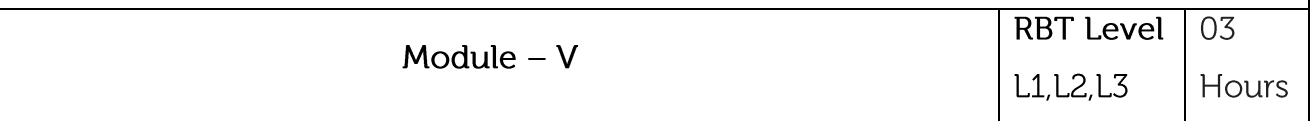

## Internet Laws, Cyber Crimes and Cyber Laws:

Internet and Need for Cyber Laws, Modes of Regulation of Internet, Types of cyber terror capability, Net neutrality, Types of Cyber Crimes, India and cyber law, Cyber Crimes and the information Technology Act 2000, Internet Censorship, Cybercrimes and enforcement agencies.

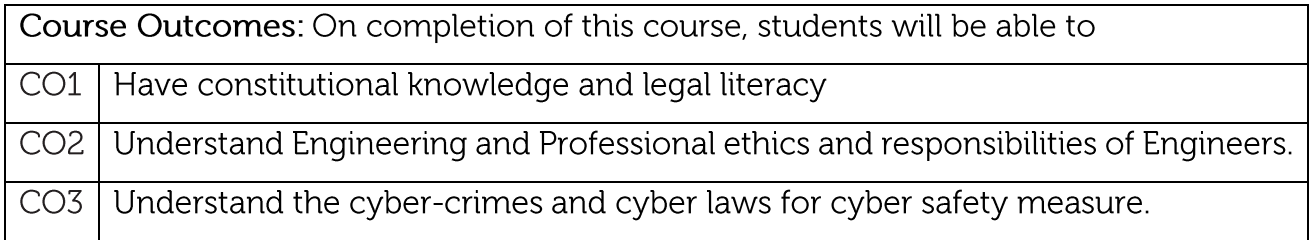

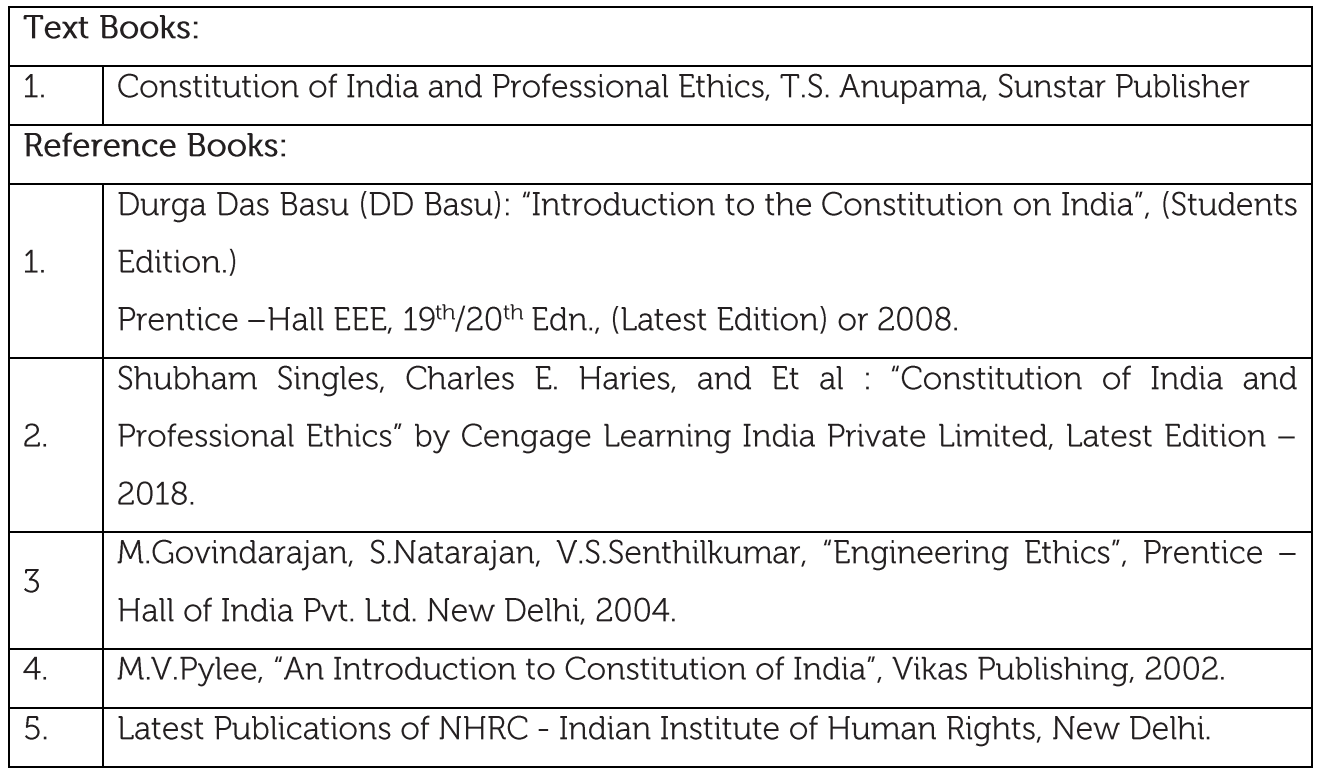

CIE is based on quizzes, tests, assignments/seminars and any other form of evaluation. Generally, there will be: Three Internal Assessment (IA) tests during the semester (40 marks each), the final IA marks to be awarded will be the average of three tests Assignment (10 marks)

SEE Assessment:

**CIE Assessment:** 

Question paper for the SEE consists one part. It is compulsory and consists of objective type 1 mark each for total of 50 marks covering the whole syllabus.

Ten questions must be set from each unit. The duration of examination is 3 hours.

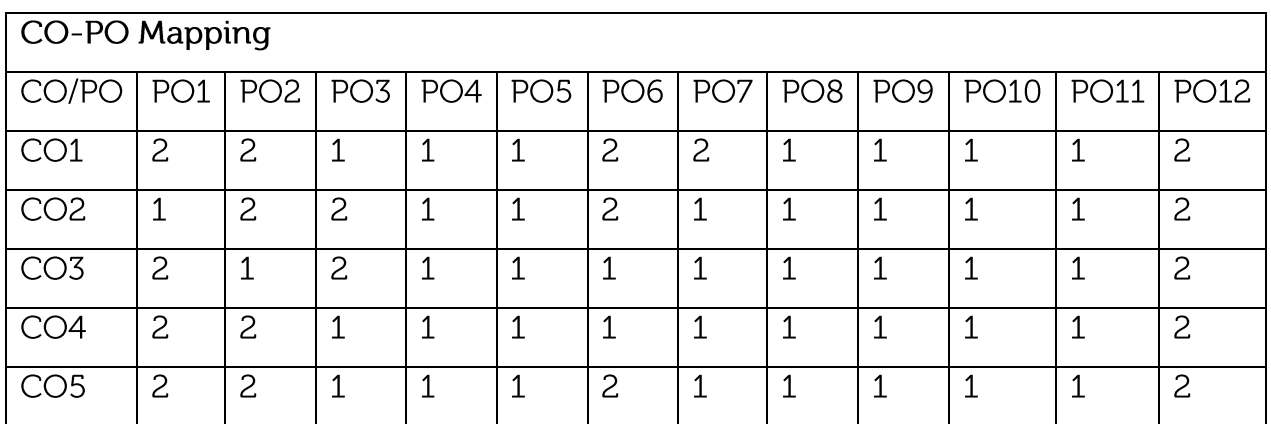

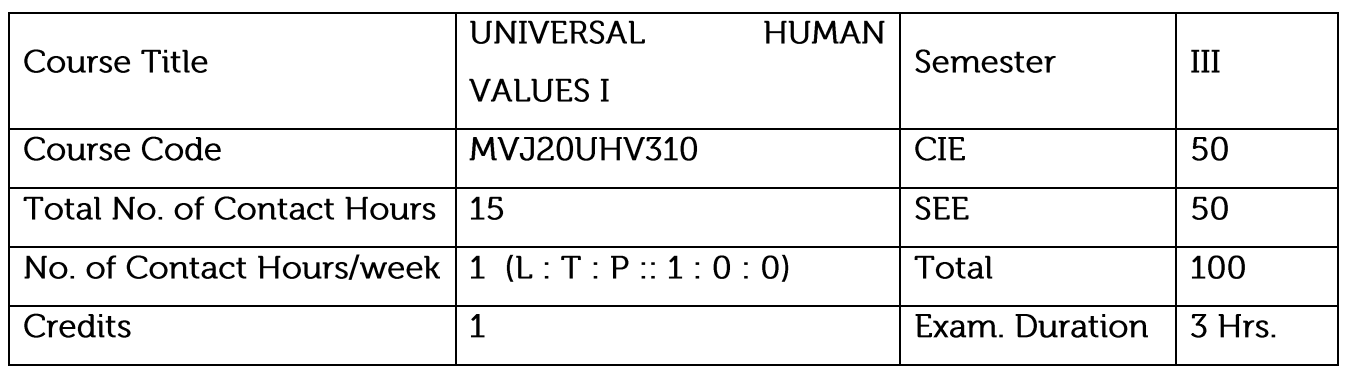

Course objective is to: This course will enable the students to

Perceive the need for developing a holistic perspective of life

Sensitise the scope of life - individual, family (inter-personal relationship), society and nature/existence, Strengthening self-reflection

Develop more confidence and commitment to understand, learn and act accordingly

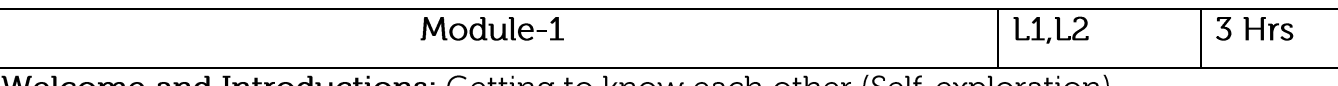

Welcome and Introductions: Getting to know each other (Self-exploration)

Aspirations and Concerns: Individual academic, career, Expectations of family, peers, society, nation, Fixing one's goals (Basic human aspirations Need for a holistic perspective Role of UHV)

Self-Management: Self-confidence, peer pressure, time management, anger, stress, Personality development, self-improvement (Harmony in the human Being)

Health: Health issues, healthy diet, healthy lifestyle, Hostel life (Harmony of the Self and Body Mental and physical health)

Relationships: Home sickness, gratitude, towards parents, teachers and, others Ragging and interaction, Competition and cooperation, Peer pressure (Harmony in relationship Feelings of trust, respect, gratitude, glory, love)

Society: Participation in society (Harmony in the society)

Natural Environment: Participation in nature (Harmony in nature/existence)

Video link:

https://youtube.com/playlist?list=PLYwzG2fd7hzc4HerTNkc3pS\_IvcCfKznV https://youtube.com/playlist?list=PLYwzG2fd7hzcZz1DkrAegkKF4TseekPFv Presentation: https://fdp-si.aicte-india.org/AicteSipUHV\_download.php

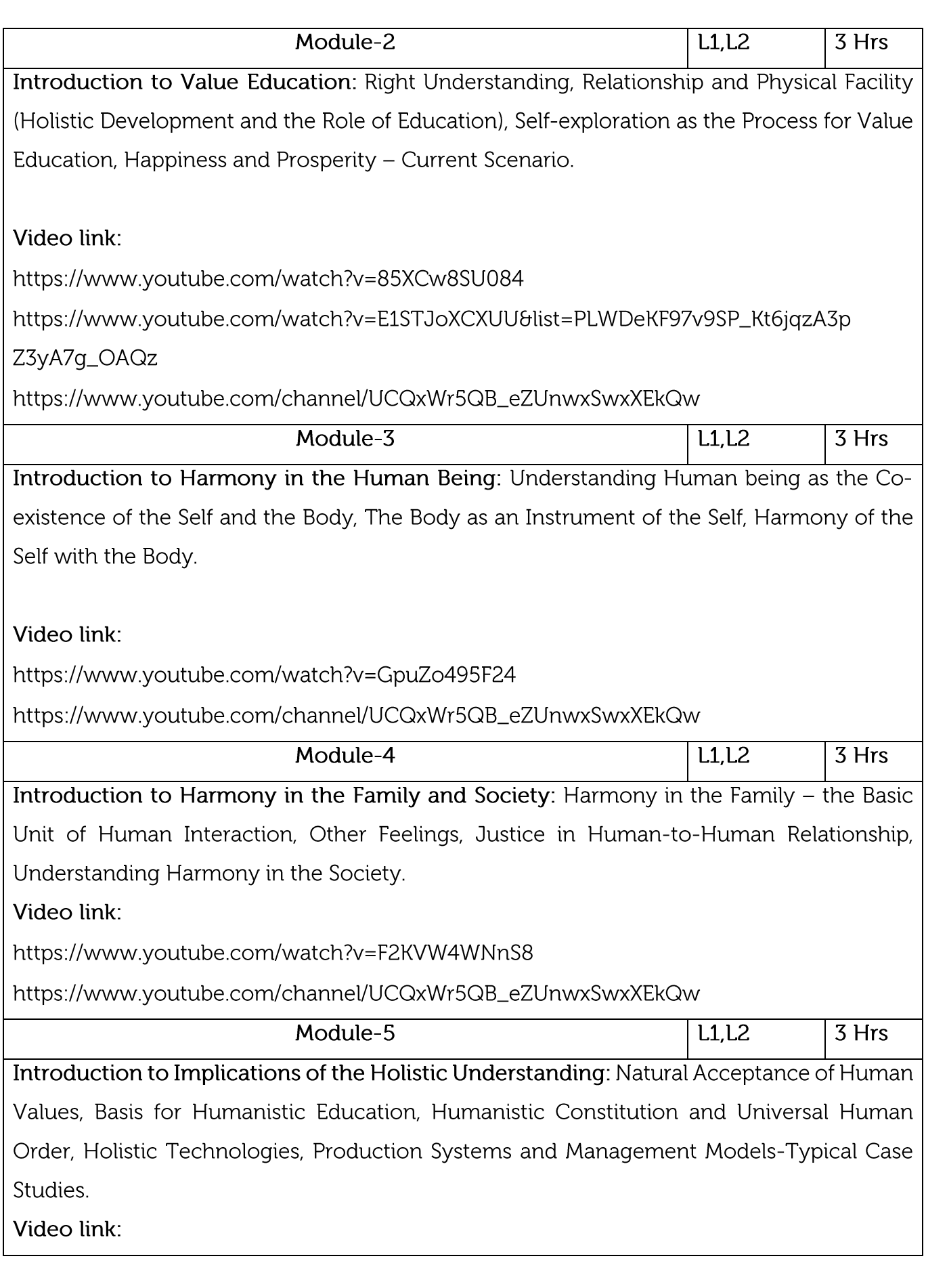

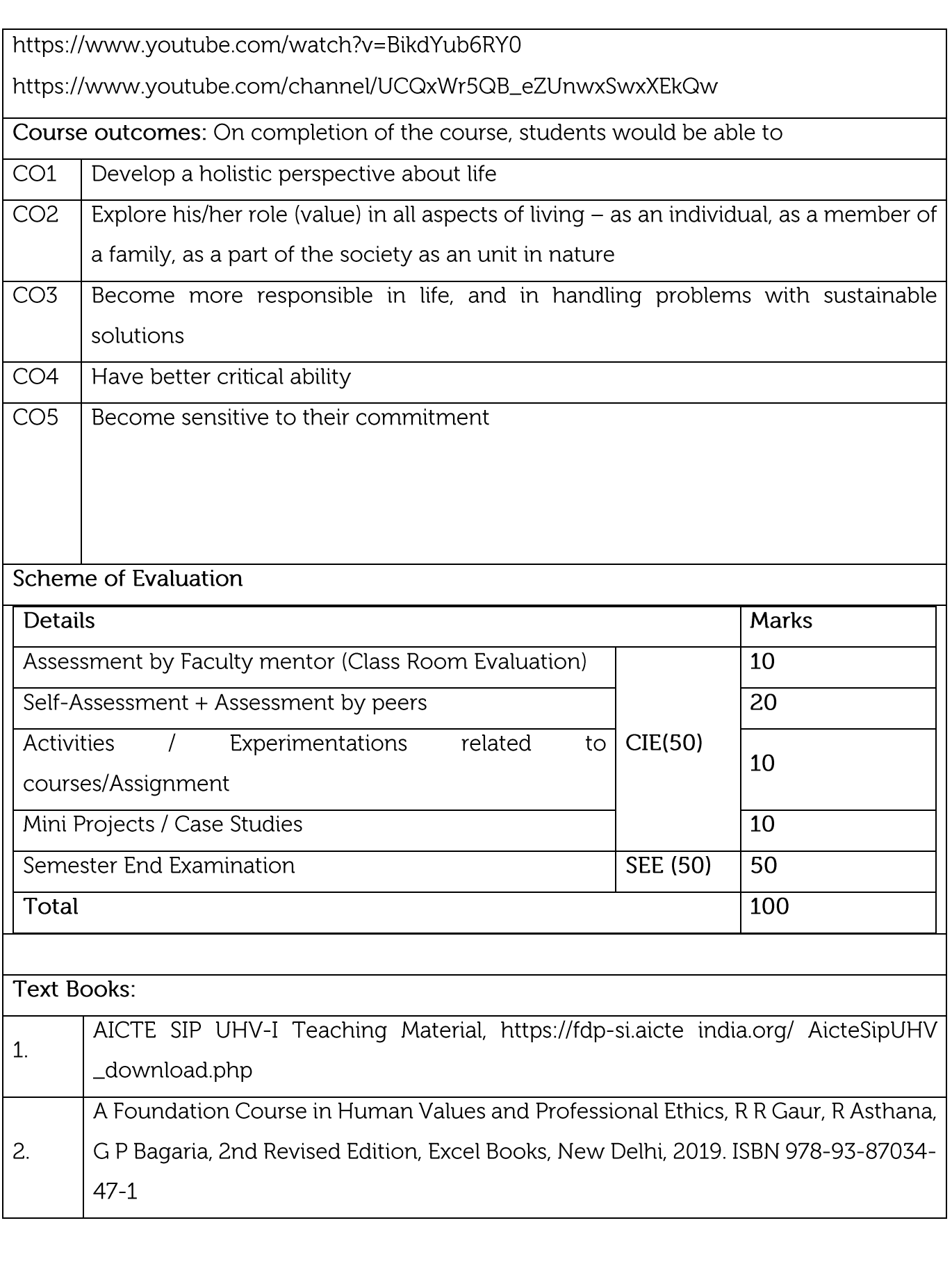

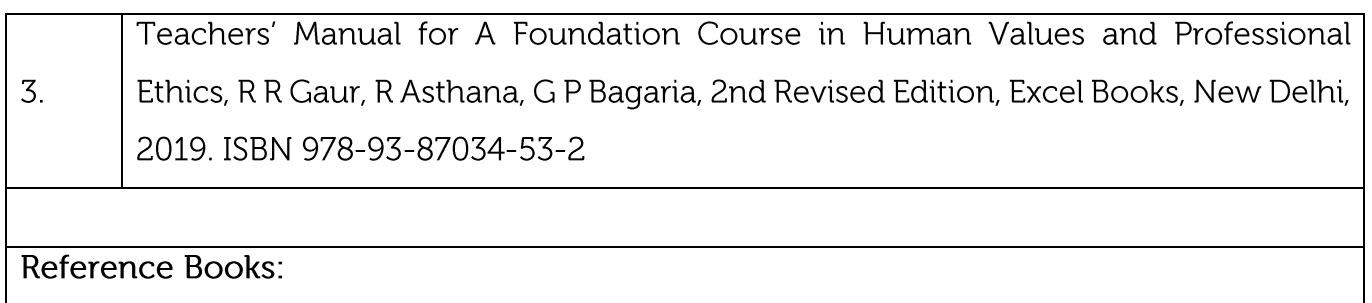

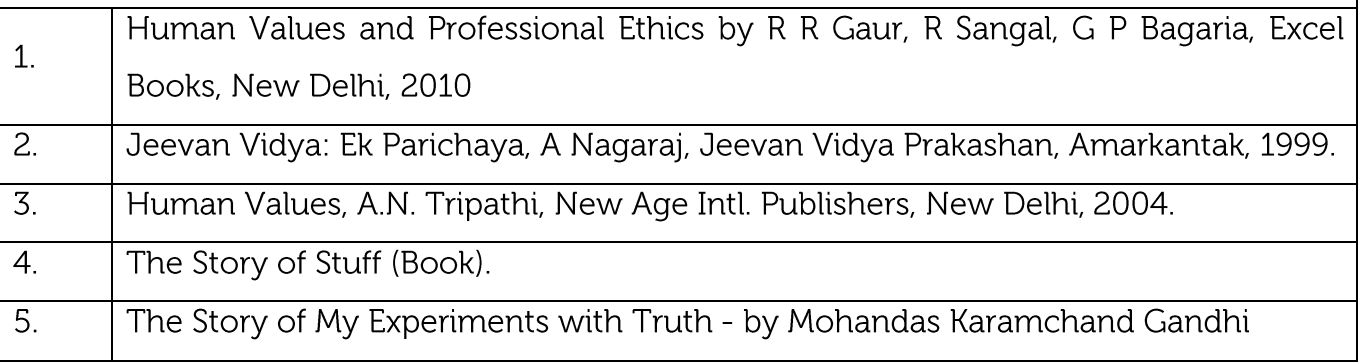

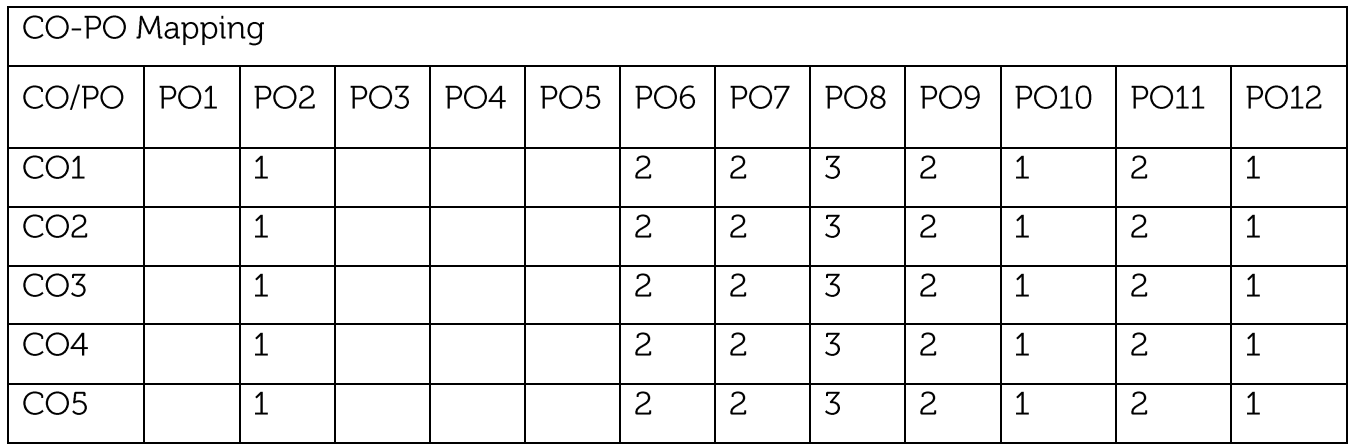

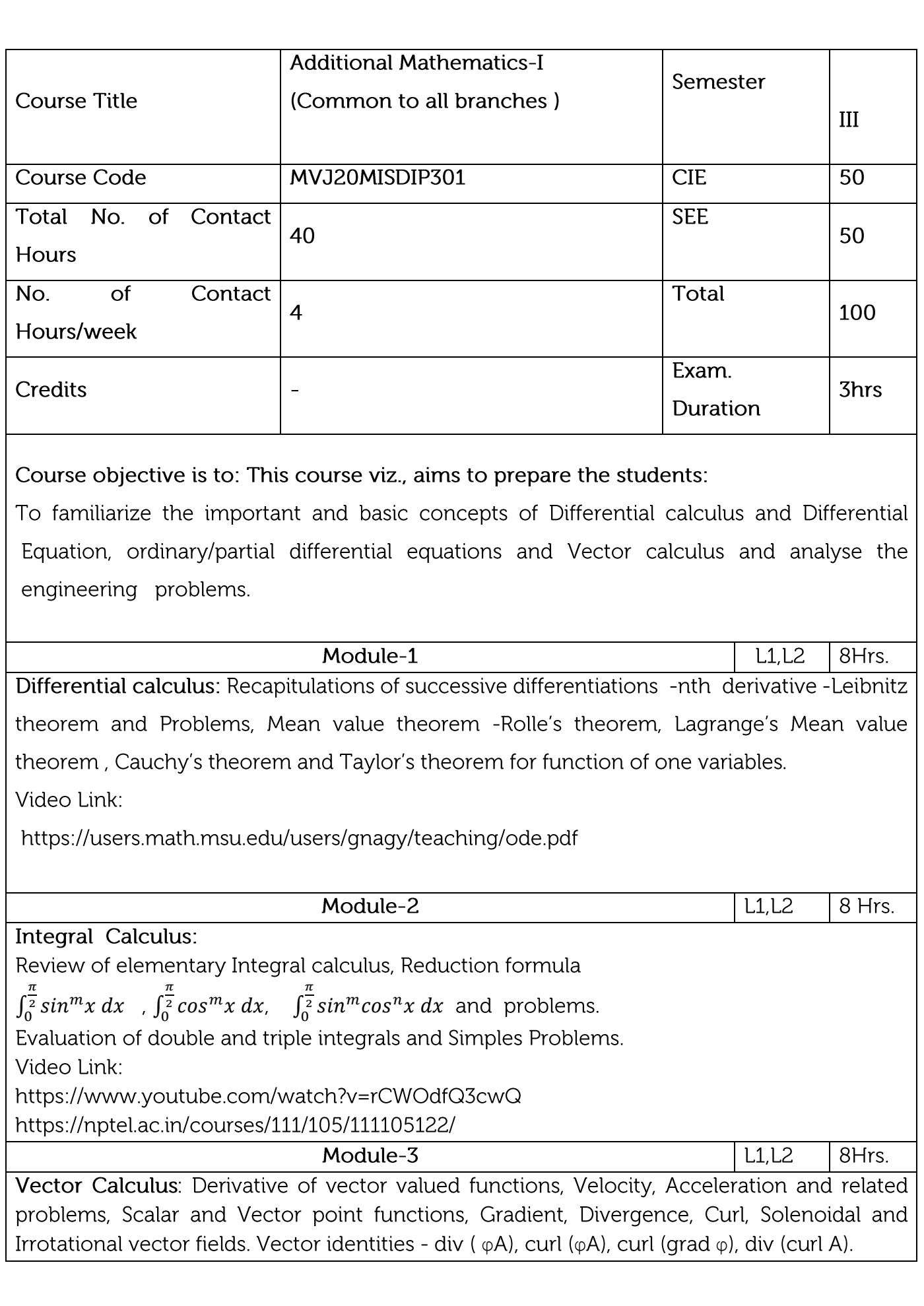

Video Link: https://www.whitman.edu/mathematics/calculus\_online/chapter16.html https://www.math.ust.hk/~machas/vector-calculus-for-engineers.pdf Module-4 L1, L2, L3 8 Hrs. Probability: Introduction-Conditional Probability, Multiplication theorem ,Independent events ,Baye's theorem and Problems. Video Link: https://www.khanacademy.org/math/statistics-probability/probability-library https://nptel.ac.in/courses/111/105/111105041/ Module-5 L<sub>1</sub>, L<sub>2</sub>, L<sub>3</sub> | 8 Hrs. Differential equation: Homogenous differential equation, Linear differential equation, Bernoulli's differential equation and Exact differential equation. Video Link: https://www.mathsisfun.com/calculus/differential-equations.html

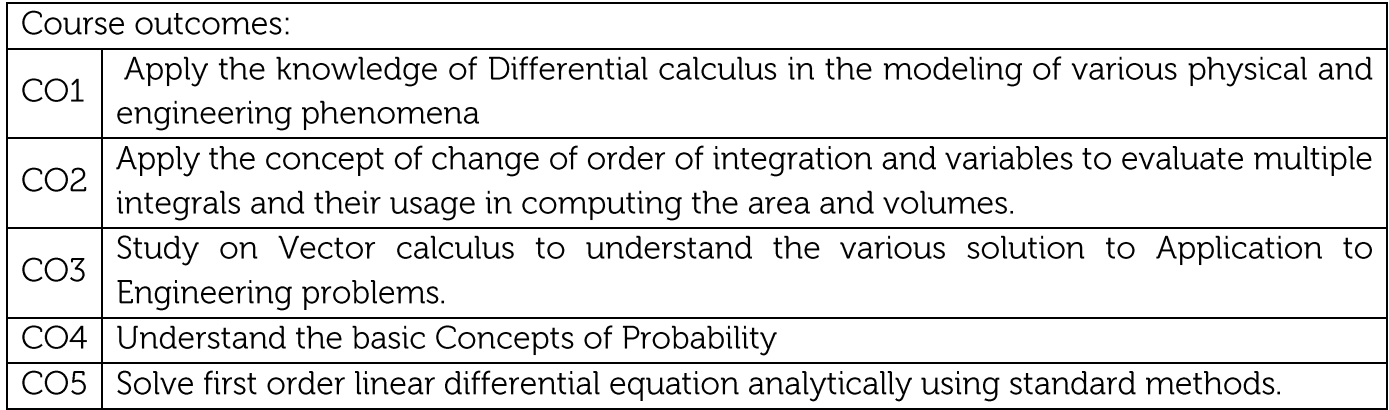

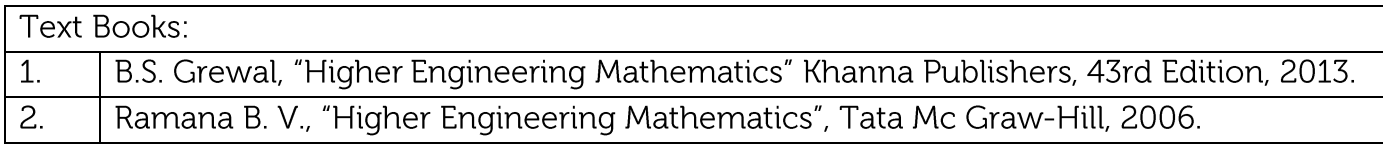

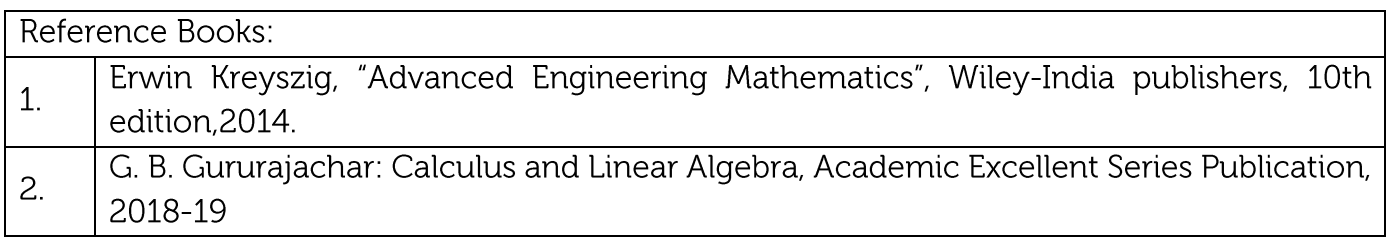

CIE is based on quizzes, tests, assignments/seminars and any other form of evaluation. Generally, there will be: Three Internal Assessment (IA) tests during the semester (30 marks each), the final IA marks to be awarded will be the average of three tests Quizzes/mini tests (10 marks)Assignments (10 marks)

## SEE Assessment:

Question paper for the SEE consists two parts i.e. Part A and Part B. Part A is compulsory and consists of objective type or short answer type questions of 1 or 2 marks each for total of 20 marks covering the whole syllabus.

Part B also covers the entire syllabus consisting of five questions having choices and may contain sub-divisions, each carrying 16 marks. Students have to answer five full questions. One question must be set from each unit. The duration of examination is 3 hours.

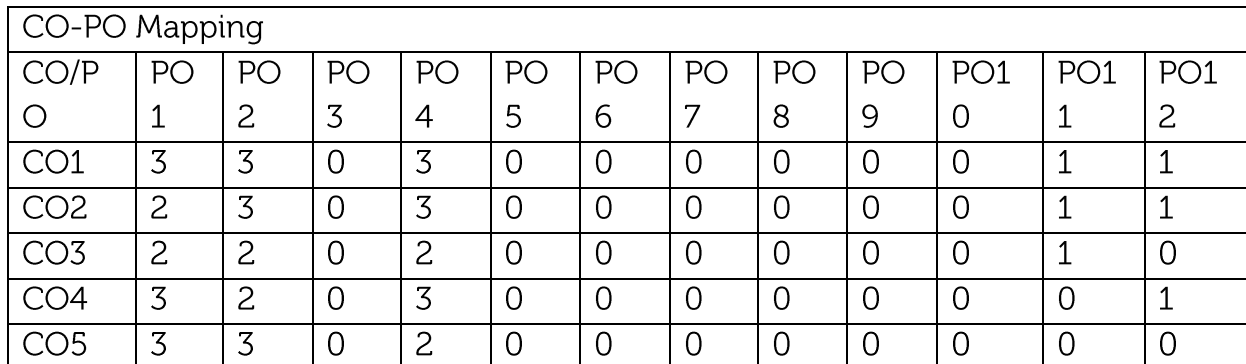